# 逢 甲 大 學 資訊工程學系專題報告

# 基本 3D 繪圖引擎使用 Z 排序演算法 Basic 3D Graphics Engine Using the Z-Sort Algorithm

學 生: 沈令闓(四丙)

指導老師: 林國貴

中華民國九十二年十二月

### Contents

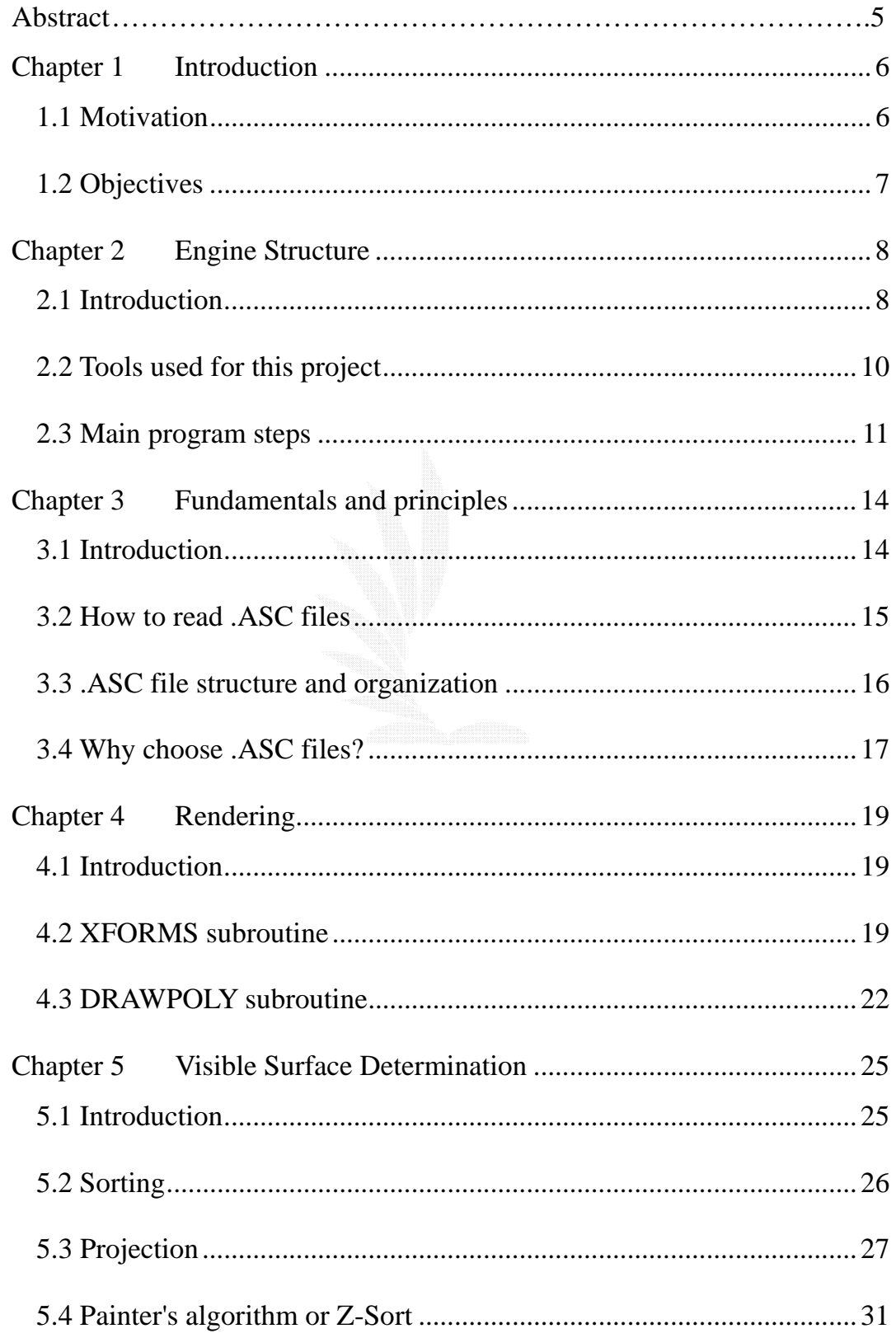

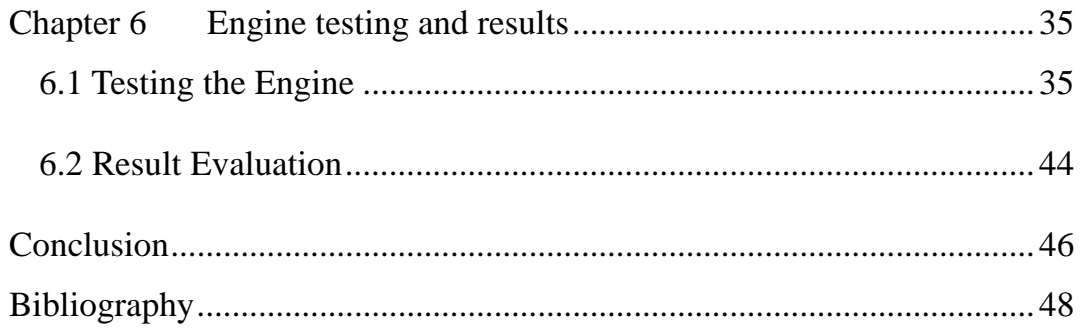

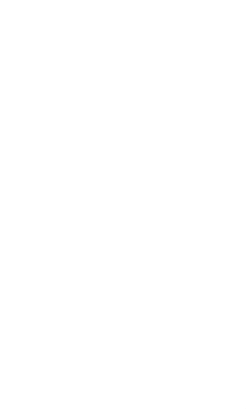

## Figure Contents

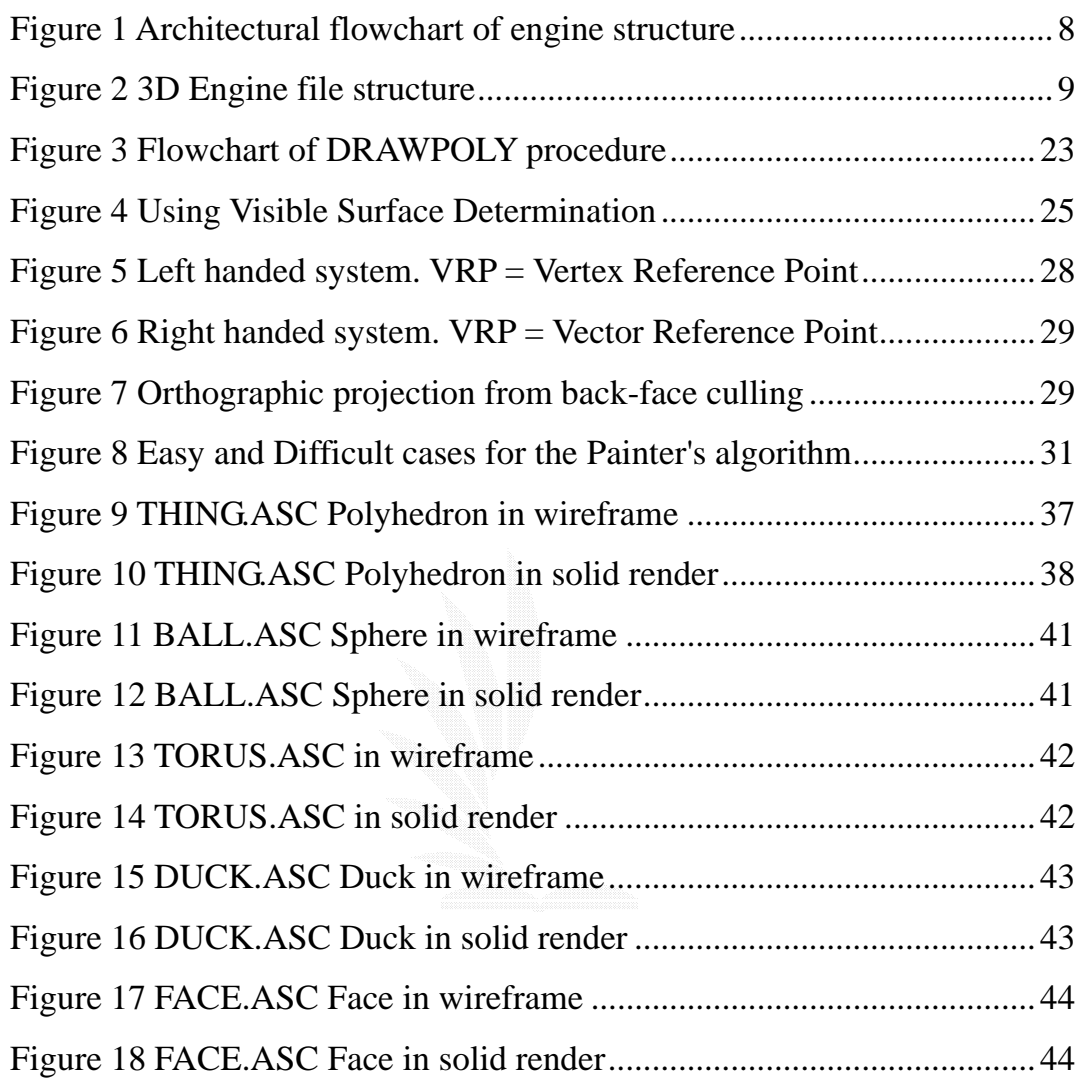

### **Abstract**

 The object of this project is to create and test a simple graphics engine. What this engine does is read a 3D ASCII model description file, and given the provided information render the model onto the screen, and also provide simple transformation options. At the heart of this graphics engine is the Z-Sort algorithm, which takes care of the order in which the polygons and drawing lines appear on the screen. During the making of this engine there are a lot of computer graphics fundamentals and techniques that we can learn from here. So, basically this engine demonstrates the usage of a few of these basic principles.

My project is divided into six parts:

- Chapter 1 Discuss my motivation and goals for this project
- Chapter 2 Introduce the overall architecture and structure of the graphics engine.
- Chapter 3 Discuss the .ASC (ASCII 3D model description) file and its underlying composition.
- Chapter 4 Discuss vertex and matrix operations required for polygon transformation.
- Chapter 5 Discuss Visible Surface Determination.
- Chapter 6 Testing the engine and various results.

## **Chapter 1 Introduction**

#### **1.1 Motivation**

 Like every other kid of my age, I believe, I have always been fascinated by the power of computers ever since I played with one in my middle-school years. This was the beginning of the nineties, and it was a time of color displays, graphical user interfaces and, best of all, state-of-the-art computer games. It was the computer game that drew my interest into the computer graphics area.

 Today, we see the effect of computer graphics (or CG) everywhere. Whether it is on television, or the movies, or simply browsing the internet, we can see how far CG has advanced over these years, and how much we have left to go.

 Perhaps the most important new movement in graphics is the increasing concern for modeling objects, not just for creating their pictures. Furthermore, interest is growing in describing the time-varying geometry and behavior of 3D objects. Thus graphics is increasingly concerned with simulation, animation, and a "back to physics" movement in both modeling and rendering in order to create objects that look and behave as realistically as possible.

As the tools and capabilities available become more and more

6

sophisticated and complex, we need to be able to apply them effectively. Rendering is no longer the bottleneck. The only future limit is imagination.

#### **1.2 Objectives**

 My main objective is to learn the fundamental techniques used for rendering a 3D image onto the screen. The techniques I have used in this report are very simple compared to modern methods. They will also be inefficient for large models, as will be demonstrated below, but for the examples I use, they will be enough.

 I believe computer graphics has progressed extremely fast these last years, and will continue to do so. This has become one of the most exciting fields in the computer industry. I think in the near future, digital entertainment and science will propel the way we visualize objects on the screen to the next level.

# **Chapter 2 Engine Structure**

#### **2.1 Introduction**

Basically, my engine relies upon the Z-Sort algorithm to draw a model onto

the screen. Below is an architectural and file structure view of the engine.

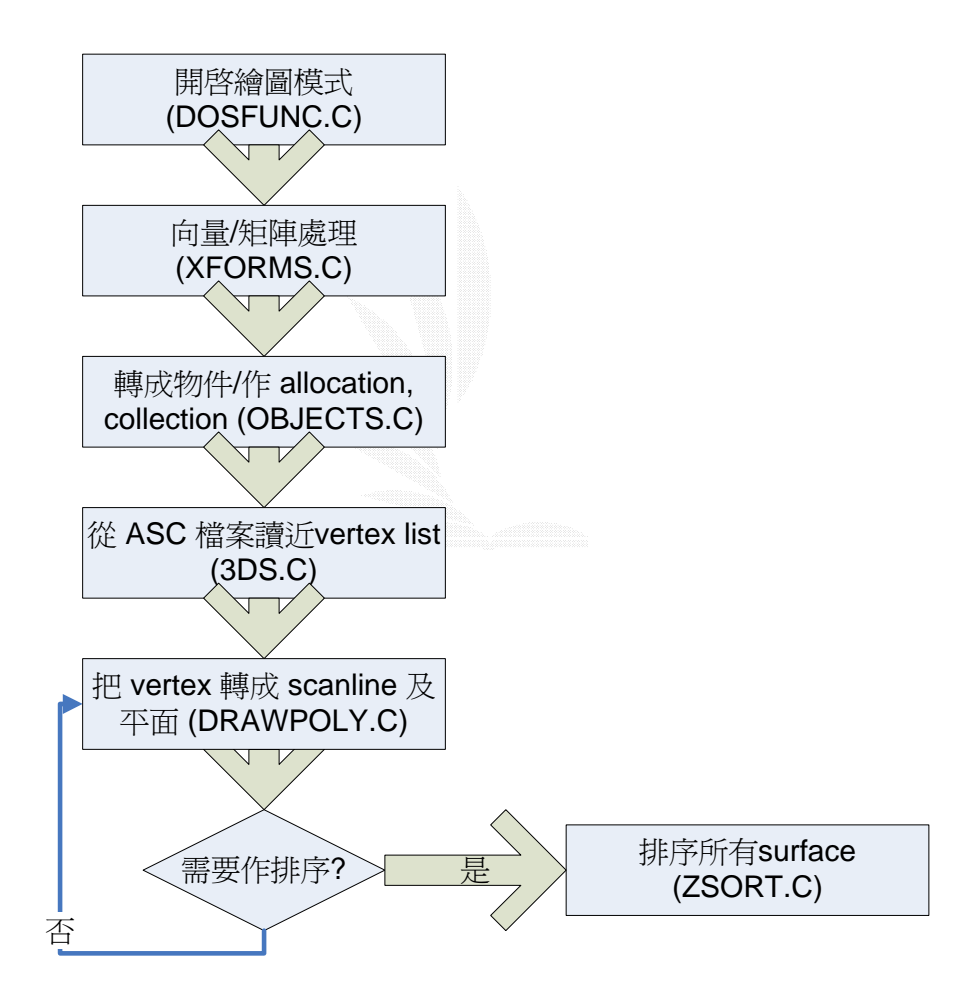

**Figure 1 Architectural flowchart of engine structure** 

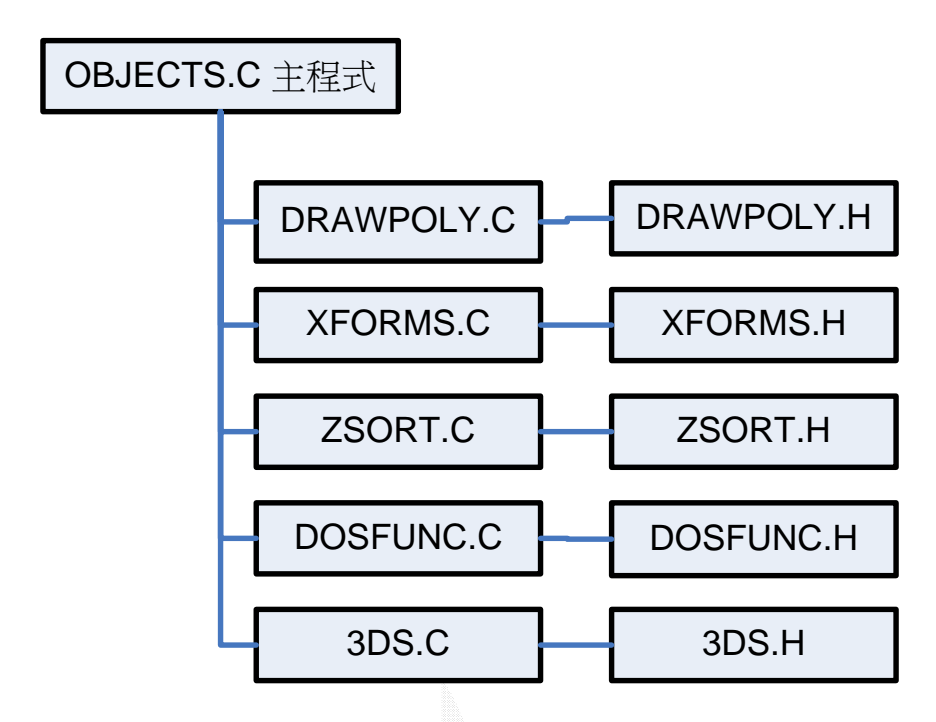

**Figure 2 3D Engine file structure** 

As we can see, from a file-point-of-view, that the engine can be theoretically divided into five components, with each component taking care of a specific part of the rendering process. Here's a brief summary of each component:

OBJECTS.C: This is basically the main part of the engine. It handles management of objects, as well as the allocation and deallocation of resources used by said resources.

DRAWPOLY.C: This is where the almost everything is drawn. It depends on having the edges initialized and sorted, and it takes care by pushing the priority surfaces to the front.

XFORMS.C: This is where most of the vector math and projections are here. All data taken from a model file must undergo position and normal calculations.

ZSORT.C: This depth-sorting function determines which surfaces or vertices need to be displayed. The algorithm uses radix sort to put the surfaces in order, and depending on the situation it puts the surfaces that need to be displayed on the front.

DOSFUNC.C: Maintains some OS dependent functions. Since this engine runs on DOS, this is necessary. Because I have used neither DirectX nor OpenGL, the graphics calls must go through this procedure.

#### **2.2 Tools used for this project**

Here is a summary of the tools I have used for this project:

Engine API: The basic skeleton structure of the engine, including the math functions was referenced from the Zed3D engine by Sebastien Loisel.

3D models: All of the 3D models I have used come from the internet. There are websites that provide 3D models of any kind free for download, such as http://www.3dcafe.com

Discreet 3D STUDIO MAX: I have only used this modeling program to convert from the .MAX binary format to the older .ASC ASCII format. Other than that, I have not used any of this programs' functions.

Microsoft Visual  $C_{++}$  6.0: I used this to write my engine, which is pure C code.

Zortech C++ compiler: I used this compiler because my graphics engine runs primarily on DOS and needed several privileged DOS system calls which the Visual C++ compiler could not provide.

#### **2.3 Main program steps**

The main program simply does the following:

- 1) Initialize memory
- 2) Allocate structure
- 3) Read data from file
- 4) Save data into structure
- 5) Loop until all data is stored into structure
- 6) Shutdown

Here are some of the more important data structures used for the main routine:

```
void main(void) 
\left\{ \begin{array}{ccc} 0 & 0 & 0 \\ 0 & 0 & 0 \\ 0 & 0 & 0 \\ 0 & 0 & 0 \\ 0 & 0 & 0 \\ 0 & 0 & 0 \\ 0 & 0 & 0 \\ 0 & 0 & 0 \\ 0 & 0 & 0 \\ 0 & 0 & 0 \\ 0 & 0 & 0 \\ 0 & 0 & 0 \\ 0 & 0 & 0 \\ 0 & 0 & 0 & 0 \\ 0 & 0 & 0 & 0 \\ 0 & 0 & 0 & 0 \\ 0 & 0 & 0 & 0 \\ 0 & 0 & 0 & 0 & 0 \\ 0 & 0 & 0 & 0 & 0 \\ 0 & 0 & 0 & 0 & 0o=read_3ds_file("INPUTFILE",1);
                              if(!o)\left\{ \begin{array}{ccc} 0 & 0 & 0 \\ 0 & 0 & 0 \\ 0 & 0 & 0 \\ 0 & 0 & 0 \\ 0 & 0 & 0 \\ 0 & 0 & 0 \\ 0 & 0 & 0 \\ 0 & 0 & 0 \\ 0 & 0 & 0 \\ 0 & 0 & 0 \\ 0 & 0 & 0 \\ 0 & 0 & 0 \\ 0 & 0 & 0 \\ 0 & 0 & 0 & 0 \\ 0 & 0 & 0 & 0 \\ 0 & 0 & 0 & 0 \\ 0 & 0 & 0 & 0 \\ 0 & 0 & 0 & 0 & 0 \\ 0 & 0 & 0 & 0 & 0 \\ 0 & 0 & 0 & 0 & 0 puts("Error reading file"); 
                                        return; 
 } 
                              A=B=C=0;
                               for(a=0;a<o->pts_data->numpoints;a++) 
\left\{ \begin{array}{cc} 0 & 0 & 0 \\ 0 & 0 & 0 \\ 0 & 0 & 0 \\ 0 & 0 & 0 \\ 0 & 0 & 0 \\ 0 & 0 & 0 \\ 0 & 0 & 0 \\ 0 & 0 & 0 \\ 0 & 0 & 0 \\ 0 & 0 & 0 \\ 0 & 0 & 0 \\ 0 & 0 & 0 & 0 \\ 0 & 0 & 0 & 0 \\ 0 & 0 & 0 & 0 \\ 0 & 0 & 0 & 0 & 0 \\ 0 & 0 & 0 & 0 & 0 \\ 0 & 0 & 0 & 0 & 0 \\ 0 & 0 & 0 & 0 & 0 \\ 0 & 0 & 0 & 0 & 0 A+=realtofloat(o->pts_data->vertex[a].location[0]); 
                                       B+=realtofloat(o->pts_data->vertex[a].location[1]);
                                        C+=realtofloat(o->pts_data->vertex[a].location[2]); 
}
                               A/=o->pts_data->numpoints; 
                               B/=o->pts_data->numpoints; 
                               C/=o->pts_data->numpoints; 
                               for(a=0;a<o->pts_data->numpoints;a++) 
\left\{ \begin{array}{ccc} 0 & 0 & 0 \\ 0 & 0 & 0 \\ 0 & 0 & 0 \\ 0 & 0 & 0 \\ 0 & 0 & 0 \\ 0 & 0 & 0 \\ 0 & 0 & 0 \\ 0 & 0 & 0 \\ 0 & 0 & 0 \\ 0 & 0 & 0 \\ 0 & 0 & 0 \\ 0 & 0 & 0 \\ 0 & 0 & 0 \\ 0 & 0 & 0 & 0 \\ 0 & 0 & 0 & 0 \\ 0 & 0 & 0 & 0 \\ 0 & 0 & 0 & 0 \\ 0 & 0 & 0 & 0 & 0 \\ 0 & 0 & 0 & 0 & 0 \\ 0 & 0 & 0 & 0 & 0 o->pts_data->vertex[a].location[0]-=floattoreal(A); 
                                        o->pts_data->vertex[a].location[1]-=floattoreal(B); 
                                        o->pts_data->vertex[a].location[2]-=floattoreal(C); 
 } 
                               /* 分配空間給記憶體 pipeline */ 
                               pip=alloc_pipeline(300,700,2100); 
                               if(!pip) 
\left\{ \begin{array}{ccc} 0 & 0 & 0 \\ 0 & 0 & 0 \\ 0 & 0 & 0 \\ 0 & 0 & 0 \\ 0 & 0 & 0 \\ 0 & 0 & 0 \\ 0 & 0 & 0 \\ 0 & 0 & 0 \\ 0 & 0 & 0 \\ 0 & 0 & 0 \\ 0 & 0 & 0 \\ 0 & 0 & 0 \\ 0 & 0 & 0 \\ 0 & 0 & 0 & 0 \\ 0 & 0 & 0 & 0 \\ 0 & 0 & 0 & 0 \\ 0 & 0 & 0 & 0 \\ 0 & 0 & 0 & 0 & 0 \\ 0 & 0 & 0 & 0 & 0 \\ 0 & 0 & 0 & 0 & 0 puts("Memory allocation error"); 
                                        return; 
 } 
                               initmatrix(camera.m, 
                                        1,0,0, 
                                        0,1,0, 
                                        0,0,1); 
                               initvector(camera.v,0,0,3000); 
                               /* 分配空間給 buffer */ 
                               buf=init256(); 
                               if(!buf) 
\left\{ \begin{array}{ccc} 0 & 0 & 0 \\ 0 & 0 & 0 \\ 0 & 0 & 0 \\ 0 & 0 & 0 \\ 0 & 0 & 0 \\ 0 & 0 & 0 \\ 0 & 0 & 0 \\ 0 & 0 & 0 \\ 0 & 0 & 0 \\ 0 & 0 & 0 \\ 0 & 0 & 0 \\ 0 & 0 & 0 \\ 0 & 0 & 0 \\ 0 & 0 & 0 & 0 \\ 0 & 0 & 0 & 0 \\ 0 & 0 & 0 & 0 \\ 0 & 0 & 0 & 0 & 0 \\ 0 & 0 & 0 & 0 & 0 \\ 0 & 0 & 0 & 0 & 0 \\ 0 & 0 & 0 & 0 totxt(); 
                                        puts("Memory allocation error"); 
                                        return; 
 } 
                               /* 一開始 polycount 設為 0 */ 
                               polycount=0; 
                               time0=clock();
```
}

```
\left\{ \begin{array}{cc} 0 & 0 & 0 \\ 0 & 0 & 0 \\ 0 & 0 & 0 \\ 0 & 0 & 0 \\ 0 & 0 & 0 \\ 0 & 0 & 0 \\ 0 & 0 & 0 \\ 0 & 0 & 0 \\ 0 & 0 & 0 \\ 0 & 0 & 0 \\ 0 & 0 & 0 \\ 0 & 0 & 0 & 0 \\ 0 & 0 & 0 & 0 \\ 0 & 0 & 0 & 0 \\ 0 & 0 & 0 & 0 & 0 \\ 0 & 0 & 0 & 0 & 0 \\ 0 & 0 & 0 & 0 & 0 \\ 0 & 0 & 0 & 0 & 0 \\ 0 & 0 & 0 & 0 & 0reset pipeline(pip); /* 記憶體 pipeline 清楚 */
                 cull_object(o,pip,&camera); <br> /* 設 camera 成投影物件 */
                  sort_pipeline(pip); /* 把記憶體上物件作排序動作 */ 
                  memset(buf->buffer,1,buf->width*buf->height); 
                 for(a=pip\text{-}fptr-1;a=\text{-}0;a-\text{-})\{ f=pip->fbase+pip->index1[a]; 
                        pol.edgetable=edg; 
                        pol.color=realtofloat(mul(f->normal[2],floattoreal(30)))+70; 
                       for(b=0;b<3;b++)\{ p=&pip->pbase[f->index[b]]; 
                              edg[b].x1=realtofloat(p->scr_X)*500.0; 
                              edg[b].y1=realtofloat(p->scr_Y)*500.0; 
}<br>}<br>}
                        pol.numedges=3; 
                        if(drawing) 
                              drawpolygon(&pol,buf); 
 } 
                  blit(buf); 
                  mat_orthonormalize(camera.m); 
                  polycount+=o->face_data->numfaces; 
 } 
              while(!do_rotation(camera.m)); 
              time1=clock(); 
              /* 放出使用的記憶體 */ 
              free256(buf); 
              total_time=(time1-time0)/CLK_TCK; 
              printf("Total time elapsed: %f seconds\nTotal # of polygon blitted: 
             %li\nPolygons per second: %f\n\n", 
                 total_time,polycount,polycount/total_time);
```
# **Chapter 3 Fundamentals and principles**

#### **3.1 Introduction**

My engine uses the ASC export files as input. ASC files are ASCII description files for 3D models, and are used by the 3D Studio program. This is the first step in the engine process. I have used the 3D STUDIO ASCII file format for the 3D models.

In case you were wondering, why didn't I choose a more popular format like 3D STUDIO MAX or MAYA? Well below are the reasons:

- ASCII file format is easier to understand than binary format.

- It's easier to learn the method by which triangles and polygons are generated.

- It's easier to write function that can read ASCII format.

But it also has disadvantages as well, with speed and security being two of them.

#### **3.2 How to read .ASC files**

The ASC file format requires several key fields:

- Name object
- Vertices
- Faces
- Vertex list
- Position

 3DS.C and 3DS.H take care of all model input. The underlying code shows how to read the vertex list and put it into a data structure. The data structure contains an index to the pointer array, the number of points and the vector normal.

struct face\_struct  $\left\{ \begin{array}{ccc} 0 & 0 & 0 \\ 0 & 0 & 0 \\ 0 & 0 & 0 \\ 0 & 0 & 0 \\ 0 & 0 & 0 \\ 0 & 0 & 0 \\ 0 & 0 & 0 \\ 0 & 0 & 0 \\ 0 & 0 & 0 \\ 0 & 0 & 0 \\ 0 & 0 & 0 \\ 0 & 0 & 0 \\ 0 & 0 & 0 \\ 0 & 0 & 0 & 0 \\ 0 & 0 & 0 & 0 \\ 0 & 0 & 0 & 0 \\ 0 & 0 & 0 & 0 \\ 0 & 0 & 0 & 0 & 0 \\ 0 & 0 & 0 & 0 & 0 \\ 0 & 0 & 0 & 0 & 0$  long \*index; /\* index 指到 pointer array \*/ long numpoints; vector normal; REAL D; /\* Ax+By+Cz=D \*/ };

Below is the code for reading the vertex list. The resulting data is put

into pts\_data->vertex[i]->location[j]

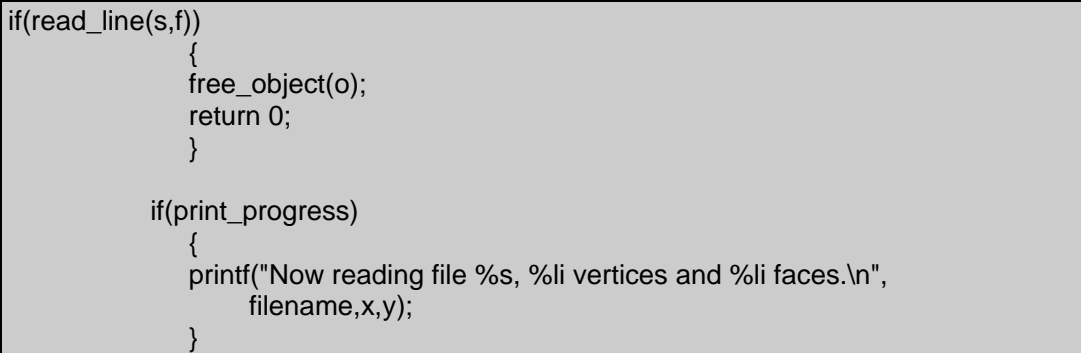

```
for(a=0; a < x; a++)\left\{ \begin{array}{ccc} 0 & 0 & 0 \\ 0 & 0 & 0 \\ 0 & 0 & 0 \\ 0 & 0 & 0 \\ 0 & 0 & 0 \\ 0 & 0 & 0 \\ 0 & 0 & 0 \\ 0 & 0 & 0 \\ 0 & 0 & 0 \\ 0 & 0 & 0 \\ 0 & 0 & 0 \\ 0 & 0 & 0 \\ 0 & 0 & 0 \\ 0 & 0 & 0 & 0 \\ 0 & 0 & 0 & 0 \\ 0 & 0 & 0 & 0 \\ 0 & 0 & 0 & 0 \\ 0 & 0 & 0 & 0 & 0 \\ 0 & 0 & 0 & 0 & 0 \\ 0 & 0 & 0 & 0 & 0 if(read_line(s,f)) 
 { 
                        free_object(o); 
                        return 0; 
 } 
                   if(memcmp(s,"Vertex",6)) 
\{ a--; 
                        continue; 
 } 
                 b = \text{atol}(s+7);
                   if(print_progress) 
\{ if(!(a&127)) 
\{ printf("Vertex #%li\n",b); 
 } 
 } 
                 if(a!=b)\{ if(print_progress) 
                               puts("Vertex discrepancy"); 
                        free_object(o); 
                        return 0; 
 } 
                 for(c=0;s[c]!='X';c++)\{\} A=strtod(s+c+2,0); 
                  for(;s[c]!='Y';c++) {} 
                   B=strtod(s+c+2,0); 
                 for(:,s[c] != 'Z';c++) \{\}C=strtod(s+c+2,0);
                  o->pts_data->vertex[b].location[0]=floattoreal(A); 
                  o->pts_data->vertex[b].location[1]=floattoreal(B); 
                   o->pts_data->vertex[b].location[2]=floattoreal(C); 
}
```
#### **3.3 .ASC file structure and organization**

The file contents themselves are pretty straightforward. Here's a section of a 3D model called DUCK.ASC.

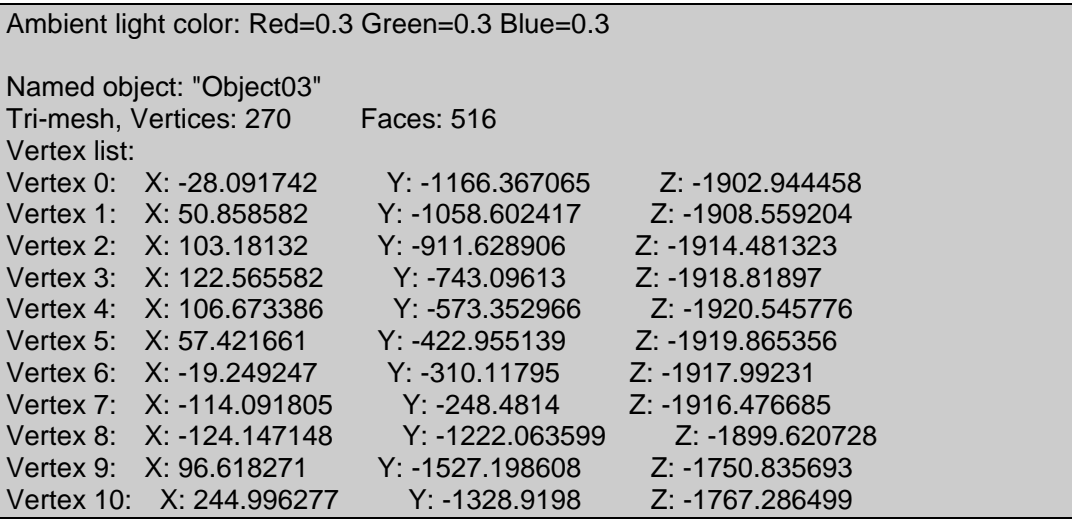

Description:

**Ambient light color:** Here is the RGB values for ambient lighting. My

engine does not read this value. It only assigns generic lighting.

**Background color:** Here is the RGB values for the background color. My

engine does not read this value.

**Named object:** The object name. Can be any string value.

**Tri-mesh:** Indicates model type.

**Vertices:** The total number of vertices for this model

**Faces:** The total number of triangle faces for this model

**Vertex list:** Below is the list of X, Y, and Z coordinates relative to the

center of the screen.

#### **3.4 Why choose .ASC files?**

The primary reason I chose ASC files is obviously because its contents can be easily read by a user.

Today, many software packages prefer using the binary format over ASCII due to several reasons.

1) Binary format is faster than ASC format, especially when dealing with textures.

2) Binary format is much smaller than an equivalent ASC format. The number of vertex required for ASC format is great because there must specify X, Y, Z for every vertex. Binary format need only store the difference.

3) Binary format is the standard format used by many popular graphics APIs today, such as DirectX and OpenGL.

## **Chapter 4 Rendering**

#### **4.1 Introduction**

Rendering is the phase where we do the actual drawing. There is a general tendency to download this particular task to a slave graphics processor and leave the CPU to do better things. However, it will always be useful for everyone to have a general understanding of how things work. And also likely is the fact that we're going to need software renderers for a while more. And one last fact is that people have to write the software for the slave processor.

We will first study the drawing of a point, which will be used to draw other primitives. Then we will study lines and polygons. Curved surfaces can also be supported but will not be discussed. The curved primitive that tend to be faster in drawing are conics and polynomials. However, some other forms of curved primitives definitions are often preferred, mainly splines.

#### **4.2 XFORMS subroutine**

 XFORMS calculates all the vector and matrix mathematics. It contains the basic linear algebra operations (add, substract, multiply) for vectors and matrices, and it also adds normalization and orthonormalization. The following functions:

Matrix addition

```
void mat_add(matrix r, matrix a, matrix b) 
\left\{ \begin{array}{ccc} 0 & 0 & 0 \\ 0 & 0 & 0 \\ 0 & 0 & 0 \\ 0 & 0 & 0 \\ 0 & 0 & 0 \\ 0 & 0 & 0 \\ 0 & 0 & 0 \\ 0 & 0 & 0 \\ 0 & 0 & 0 \\ 0 & 0 & 0 \\ 0 & 0 & 0 \\ 0 & 0 & 0 \\ 0 & 0 & 0 \\ 0 & 0 & 0 & 0 \\ 0 & 0 & 0 & 0 \\ 0 & 0 & 0 & 0 \\ 0 & 0 & 0 & 0 \\ 0 & 0 & 0 & 0 & 0 \\ 0 & 0 & 0 & 0 & 0 \\ 0 & 0 & 0 & 0 & 0 int x,y; 
                                     for(x=0; x<3; x++)for(y=0; y<3; y++) r[x][y]=add(a[x][y],b[x][y]); 
 }
```

```
Matrix substraction 
oid mat_sub(matrix r, matrix a, matrix b) 
 \left\{ \begin{array}{ccc} 0 & 0 & 0 \\ 0 & 0 & 0 \\ 0 & 0 & 0 \\ 0 & 0 & 0 \\ 0 & 0 & 0 \\ 0 & 0 & 0 \\ 0 & 0 & 0 \\ 0 & 0 & 0 \\ 0 & 0 & 0 \\ 0 & 0 & 0 \\ 0 & 0 & 0 \\ 0 & 0 & 0 \\ 0 & 0 & 0 \\ 0 & 0 & 0 & 0 \\ 0 & 0 & 0 & 0 \\ 0 & 0 & 0 & 0 \\ 0 & 0 & 0 & 0 \\ 0 & 0 & 0 & 0 & 0 \\ 0 & 0 & 0 & 0 & 0 \\ 0 & 0 & 0 & 0 & 0 int x,y; 
                                  for(x=0; x<3; x++)for(y=0; y<3; y++) r[x][y]=sub(a[x][y],b[x][y]); 
  }
```
Matrix multiplication

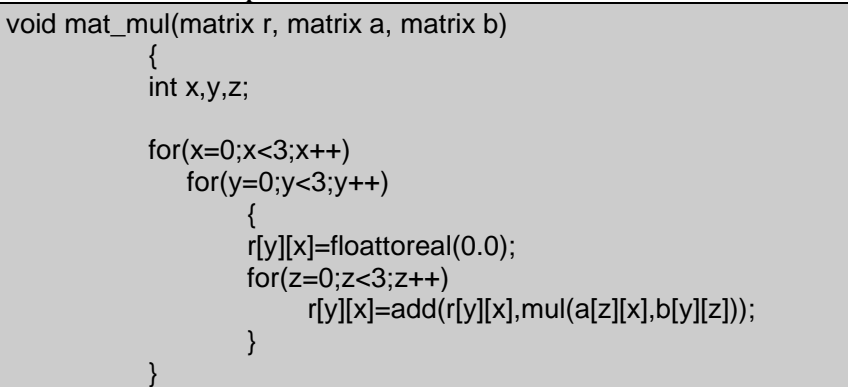

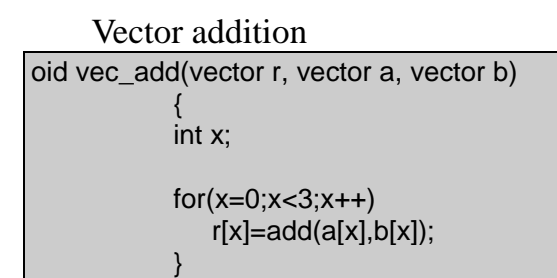

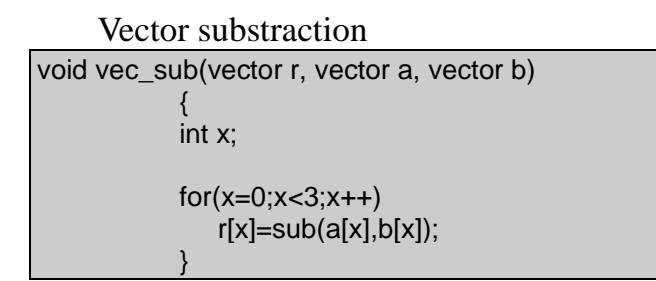

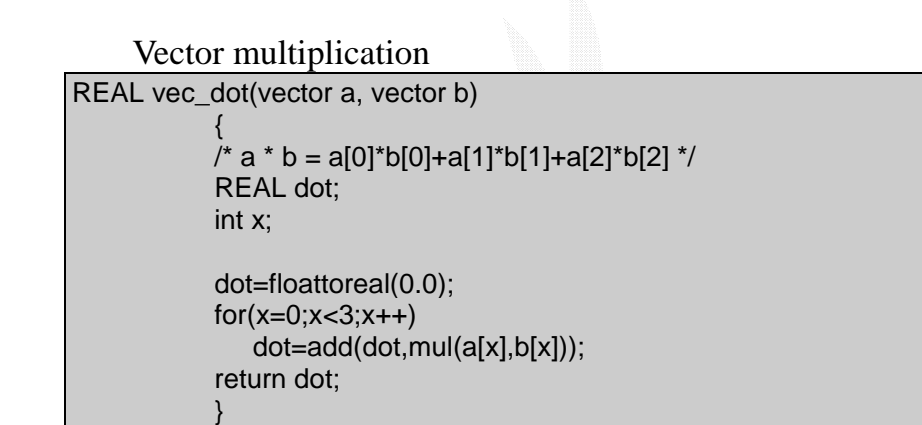

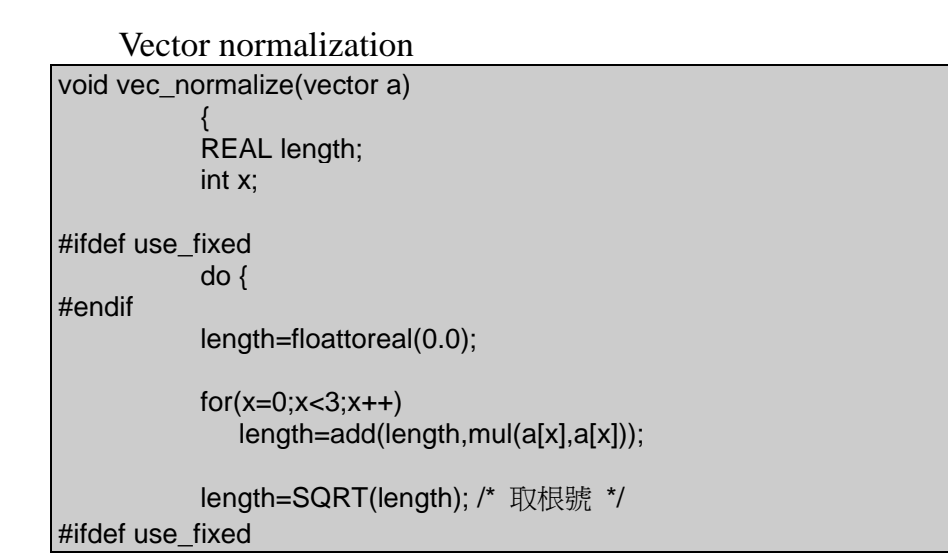

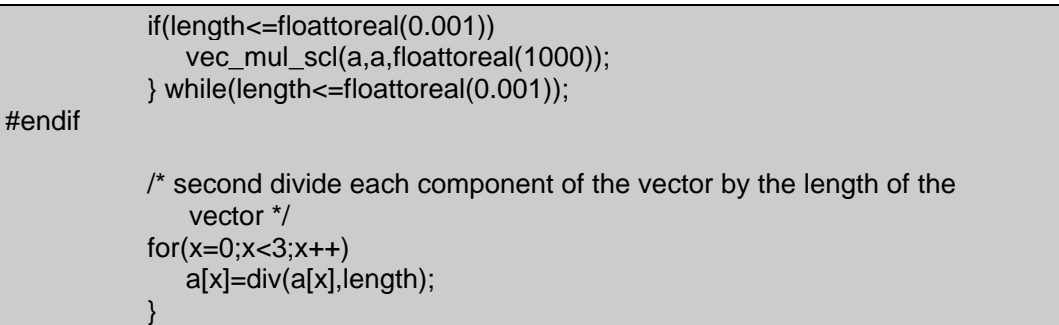

Matrix orthonormalization:

```
void mat_orthonormalize(matrix a) 
\left\{ \begin{array}{ccc} 0 & 0 & 0 \\ 0 & 0 & 0 \\ 0 & 0 & 0 \\ 0 & 0 & 0 \\ 0 & 0 & 0 \\ 0 & 0 & 0 \\ 0 & 0 & 0 \\ 0 & 0 & 0 \\ 0 & 0 & 0 \\ 0 & 0 & 0 \\ 0 & 0 & 0 \\ 0 & 0 & 0 \\ 0 & 0 & 0 \\ 0 & 0 & 0 & 0 \\ 0 & 0 & 0 & 0 \\ 0 & 0 & 0 & 0 \\ 0 & 0 & 0 & 0 \\ 0 & 0 & 0 & 0 & 0 \\ 0 & 0 & 0 & 0 & 0 \\ 0 & 0 & 0 & 0 & 0 vector temp; 
                       /* 第一個向量作 normalize */ 
                       vec_normalize(a[0]); 
                       /* 使第二與第一項兩相正交 */ 
                       vec_mul_scl(temp, 
                                                a[0], 
                                                vec_dot(a[1],a[0]) 
); and the contract of \mathcal{L} ( \mathcal{L} );
                       vec_sub(a[1], 
                                      a[1], 
                                      temp 
                                      ); 
                       /* 第二個向量作 normalize */ 
                       vec_normalize(a[1]); 
                       /* 第三項兩 = 第一 * 第二 */ 
                       vec_crs(a[2],a[0],a[1]);
```
#### **4.3 DRAWPOLY subroutine**

The DRAWPOLY subroutine draws all the sorted edges onto the

screen.

}

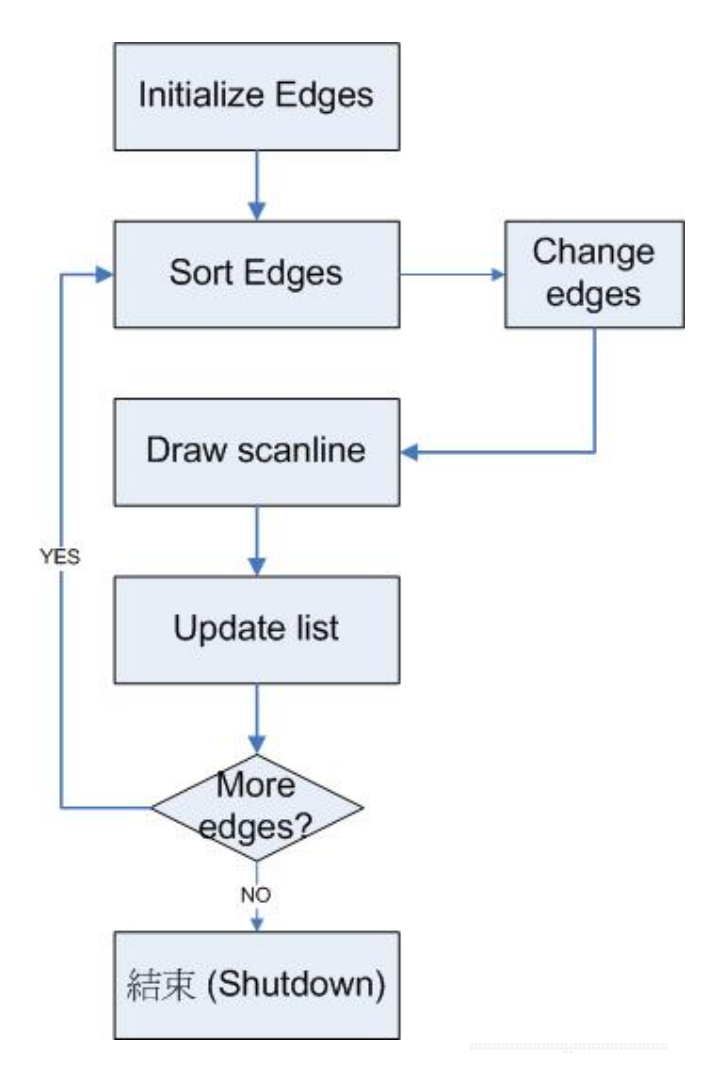

**Figure 3 Flowchart of DRAWPOLY procedure** 

```
void drawpolygon(polygon *poly, outbuffer *out) 
\left\{ \begin{array}{c} 0 & 0 \\ 0 & 0 \end{array} \right.long scanline, delta, mode, a;
                   init_edges(poly,out); 
                   sort_edges(poly,out); 
                   if(poly->inactive.next) 
\left\{ \begin{array}{ccc} 0 & 0 & 0 \\ 0 & 0 & 0 \\ 0 & 0 & 0 \\ 0 & 0 & 0 \\ 0 & 0 & 0 \\ 0 & 0 & 0 \\ 0 & 0 & 0 \\ 0 & 0 & 0 \\ 0 & 0 & 0 \\ 0 & 0 & 0 \\ 0 & 0 & 0 \\ 0 & 0 & 0 \\ 0 & 0 & 0 \\ 0 & 0 & 0 & 0 \\ 0 & 0 & 0 & 0 \\ 0 & 0 & 0 & 0 \\ 0 & 0 & 0 & 0 & 0 \\ 0 & 0 & 0 & 0 & 0 \\ 0 & 0 & 0 & 0 & 0 \\ 0 & 0 & 0 & 0 /* 把 polygon scanline 轉成第一個 scanline */ 
                        scanline=poly->inactive.next->y1; 
                        /* 計算 scanline 的 delta 值 */ 
                        delta=mulwidth(scanline+out->maxy); 
                        poly->active.next=0; 
                        /* 作回圈動作一直到結束為止 */
```

```
 update_lists(poly,scanline); 
                         while(poly->active.next) 
{1 \over 2} ( {1 \over 2} ) {1 \over 2} ( {1 \over 2} ) {1 \over 2} ( {1 \over 2} ) {1 \over 2} ( {1 \over 2} ) {1 \over 2} ( {1 \over 2} ) {1 \over 2} ( {1 \over 2} ) {1 \over 2} ( {1 \over 2} ) {1 \over 2} ( {1 \over 2} ) {1 \over 2} ( {1 \over 2} ) {1 \over update_intercept(poly); 
                                 draw_spans(poly,out,delta); 
                                 /* go to next scanline */ 
                                         scanline++; 
                                        delta+=out->width; 
                                        update_lists(poly,scanline); 
                                        \left.\begin{array}{c} \end{array}\right\} } 
\{\hspace{.8cm},\hspace{.8cm}\}
```
# **Chapter 5 Visible Surface Determination**

#### **5.1 Introduction**

One of the problems we have yet to address, when several objects project to the same area on screen, how do you decide which gets displayed. Intuitively, the closest object should be the one to be displayed. Unfortunately, this definition is very hard to handle. We will usually say that the object to be displayed will be the one with the smallest z value in eye space, which is a bit easier to work with. A corollary of this is that objects with the largest 1/z value get displayed; this latter observation has applications which will be explained later.

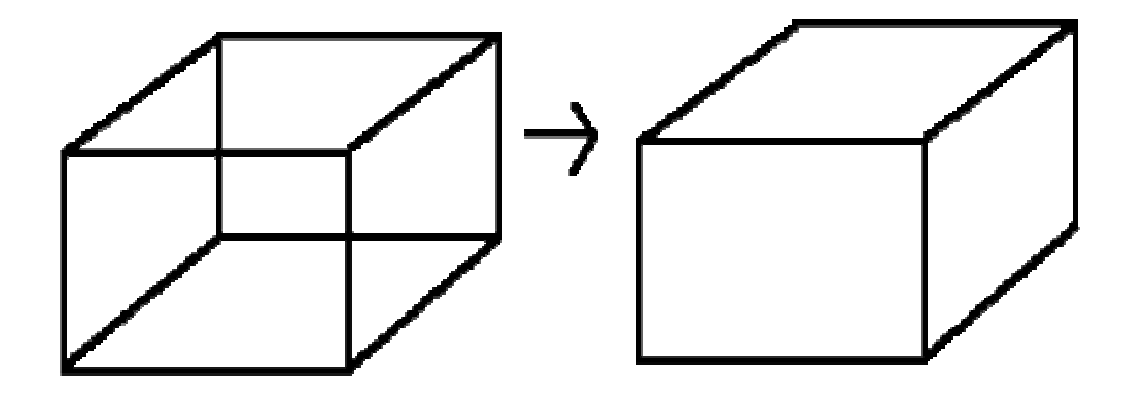

**Figure 4 Using Visible Surface Determination** 

Visible surface determination can be done in a number of ways; each has its advantages, disadvantages and applications. Hidden line removal is used when wire frames are generated. This might be useful for a vector display, but will not be covered in here. When dealing with filled primitives, there are several classes of visible surface determination. There is also the question of object precision, device precision, and more, these topics will not be discussed here.

Perhaps the most intuitive visible surface determination algorithm is the so-called "painter's algorithm", which works the same way a painter does. Namely, it draws objects that are further away first, and then draws objects that are closer. The advantage of this is it's simple. The disadvantages are that it writes several times to some areas of the display device, and also that some objects cannot be ordered correctly.

The painter's algorithm can be generalized into the depth-sorting algorithm, which sort the primitives from back to front and then draw. The depth sorting algorithm also resolves cases that painter's algorithm does not.

#### **5.2 Sorting**

With the painter's algorithm, one has to assign a z-value to all primitives. Then, the primitives are sorted according these values of z, and the resulting image is drawn back-to-front. Several sorting algorithms can be used for this purpose, and even though basic algorithms are not the subject of this document, we will discuss two simple sorting schemes now.

As can be seen, the algorithm is exceedingly simple. For small values of n (say,  $n<10$ ), this algorithm can be used and will be close to optimal. However, if the list is very badly ordered initially, the sort could take up to n2 iterations before finishing.

Small improvements can be made to the algorithm. For one thing, instead of always scanning in the same direction (from the first element to the last), one alternates directions, sorting an already close to sorted list is very efficient. The loop will execute roughly n times (actually, it would execute k times n, where k is some small constant). In the worse case though, it still executes in  $n^2$  iterations.

#### **5.3 Projection**

 The projection technique I introduce here is back-face culling. Back-face culling exploits the observation that a face in a closed polyhedron always has two sides. One faces inside, and can never be seen by an observer outside the polyhedron (rather obviously since the polyhedron is closed), the other faces outside and can be seen. However, if it is determined that the side facing the eye is the inside of the face, that face will assuredly not be seen, because it is impossible to see a face from the inside.

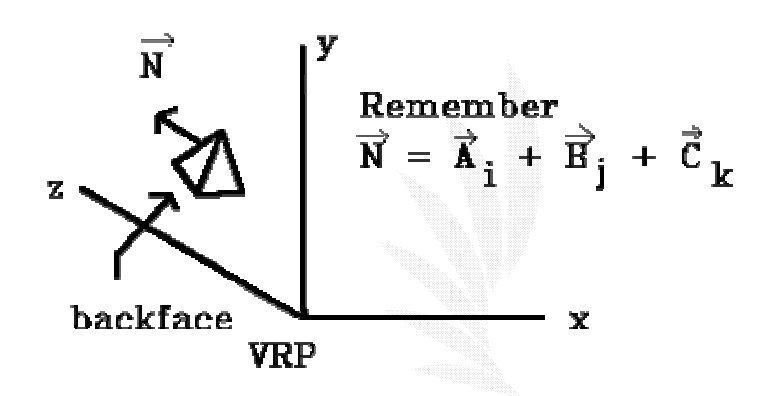

**Figure 5 Back-face culling from a left-handed system. VRP = Vertex Reference Point**  Vector  $N =$  sum of three different vector in different coordinates of reference

The side that faces the eye can be determined easily with dot product. Take a vector V from the eye to any point within the polygon (for example, from the eye to a vertex). Let A be the normal of the polygon, assuming that A points outwards of the polyhedron. Then, compute V•A. If it is positive, the inside of the face is towards the camera, do not display or transform the face. If it is negative, the face is facing the camera and might be seen (though this is not guaranteed).

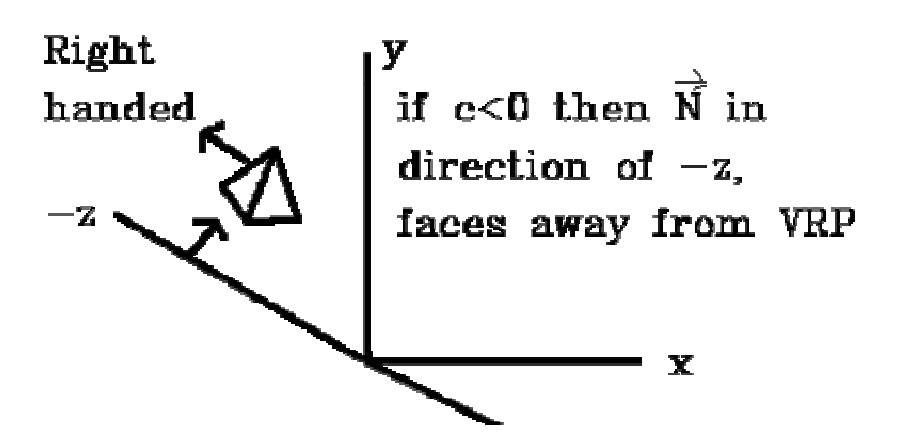

**Figure 6 Back-face culling from a right-handed system. VRP = Vector Reference Point** 

Back-face culling is generally not sufficient for visible surface determination. It is merely used to remove faces that assuredly cannot be seen. However, it will do nothing for faces that are only obscured by faces that are closer. Also, back-face removal assumes that the objects are closed polyhedra, and that faces are opaque. If this is not the case, back-face culling can not be applied.

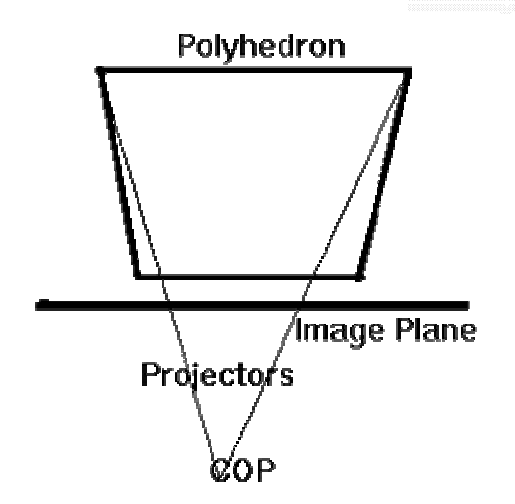

**Figure 7 Orthographic projection from back-face culling** 

Note that if the only thing displayed is a convex object, back-face culling is sufficient for visible surface determination (it will only leave the faces that are actually visible).

```
void cull_object(object *o, pipeline *p, affine *xform) 
\left\{ \begin{array}{ccc} 0 & 0 & 0 \\ 0 & 0 & 0 \\ 0 & 0 & 0 \\ 0 & 0 & 0 \\ 0 & 0 & 0 \\ 0 & 0 & 0 \\ 0 & 0 & 0 \\ 0 & 0 & 0 \\ 0 & 0 & 0 \\ 0 & 0 & 0 \\ 0 & 0 & 0 \\ 0 & 0 & 0 \\ 0 & 0 & 0 \\ 0 & 0 & 0 & 0 \\ 0 & 0 & 0 & 0 \\ 0 & 0 & 0 & 0 \\ 0 & 0 & 0 & 0 \\ 0 & 0 & 0 & 0 & 0 \\ 0 & 0 & 0 & 0 & 0 \\ 0 & 0 & 0 & 0 & 0 long a,b,c,x,y,z; 
                      face *f,*g; 
                      pipe_point *pt; 
                      vector u; 
                      REAL D; 
                      pt=p->pbase+p->pptr; 
                      xform_pointcollection(o->pts_data,xform,pt); 
                      for(a=0;a<o->pts_data->numpoints;a++) 
\left\{ \begin{array}{ccc} 0 & 0 & 0 \\ 0 & 0 & 0 \\ 0 & 0 & 0 \\ 0 & 0 & 0 \\ 0 & 0 & 0 \\ 0 & 0 & 0 \\ 0 & 0 & 0 \\ 0 & 0 & 0 \\ 0 & 0 & 0 \\ 0 & 0 & 0 \\ 0 & 0 & 0 \\ 0 & 0 & 0 \\ 0 & 0 & 0 \\ 0 & 0 & 0 & 0 \\ 0 & 0 & 0 & 0 \\ 0 & 0 & 0 & 0 \\ 0 & 0 & 0 & 0 & 0 \\ 0 & 0 & 0 & 0 & 0 \\ 0 & 0 & 0 & 0 & 0 \\ 0 & 0 & 0 & 0 pt[a].point.clipping= 
                                      o->pts_data->vertex[a].clipping; 
}
                      f=o->face_data->face; 
                      for(a=0;a<o->face_data->numfaces;a++,f++) 
\left\{ \begin{array}{ccc} 0 & 0 & 0 \\ 0 & 0 & 0 \\ 0 & 0 & 0 \\ 0 & 0 & 0 \\ 0 & 0 & 0 \\ 0 & 0 & 0 \\ 0 & 0 & 0 \\ 0 & 0 & 0 \\ 0 & 0 & 0 \\ 0 & 0 & 0 \\ 0 & 0 & 0 \\ 0 & 0 & 0 \\ 0 & 0 & 0 \\ 0 & 0 & 0 & 0 \\ 0 & 0 & 0 & 0 \\ 0 & 0 & 0 & 0 \\ 0 & 0 & 0 & 0 \\ 0 & 0 & 0 & 0 & 0 \\ 0 & 0 & 0 & 0 & 0 \\ 0 & 0 & 0 & 0 & 0 /* backface cull. dot product of vector from eye to a point in 
                                   face with normal vector of face */ 
                             mat_mul_vec(u,xform->m,f->normal); 
                             D=vec_dot(u, pt[*f->index].point.location); 
                             if(D>=floattoreal(0.0)) 
\{/* clip */ for(b=0;b<f->numpoints;b++) 
                                                pt[f->index[b]].point.clipping--; 
 } 
                             else 
\{ /* output face to pipeline */ 
                                      g=p->fbase+p->fptr; 
                                      g->index=p->ibase+p->iptr; 
                                      g->numpoints=f->numpoints; 
                                      copyvector(g->normal,u); 
                                     g->D=D;
                                      for(b=0;b<f->numpoints;b++) 
                                                g->index[b]=f->index[b]+p->pptr; 
                                      /* update pointers */ 
                                      p->iptr+=f->numpoints; 
                                      p->fptr++;
```
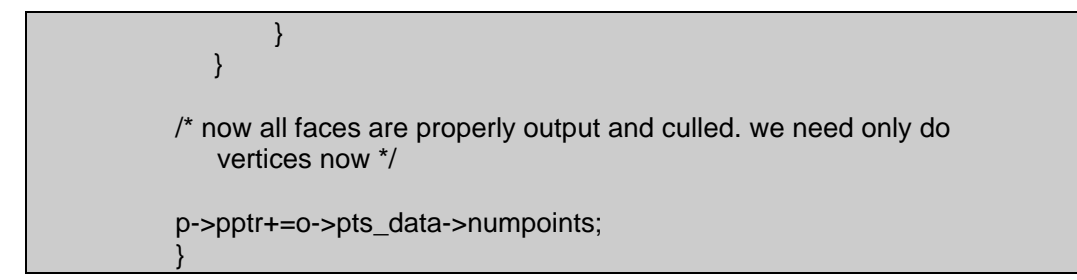

#### **5.4 Painter's algorithm or Z-Sort**

As was previously mentioned, painter's algorithm assigns a z value to each primitive, then sorts them, then draws them from back to front. Objects that lie behind are then written over by objects that lie in front of them. Note that, no matter the scheme used to select the z value for an object, primitives that have overlap in z may be incorrectly ordered. But there is worse.

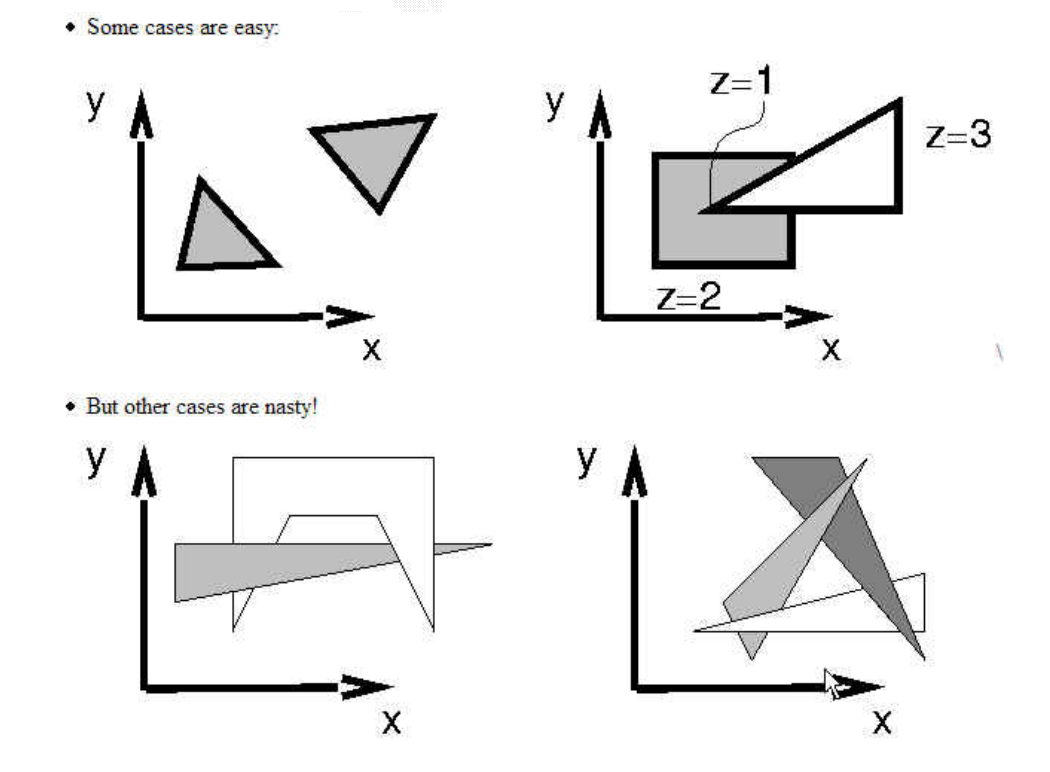

**Figure 8 Easy and Difficult cases for the Painter's algorithm** 

In this case, it is necessary to cut one triangle into two parts and sort

the parts individually. Here is the pipeline sort procedure:

```
long *sort_pipeline(pipeline *p) 
\left\{ \begin{array}{ccc} 0 & 0 & 0 \\ 0 & 0 & 0 \\ 0 & 0 & 0 \\ 0 & 0 & 0 \\ 0 & 0 & 0 \\ 0 & 0 & 0 \\ 0 & 0 & 0 \\ 0 & 0 & 0 \\ 0 & 0 & 0 \\ 0 & 0 & 0 \\ 0 & 0 & 0 \\ 0 & 0 & 0 \\ 0 & 0 & 0 \\ 0 & 0 & 0 & 0 \\ 0 & 0 & 0 & 0 \\ 0 & 0 & 0 & 0 \\ 0 & 0 & 0 & 0 \\ 0 & 0 & 0 & 0 & 0 \\ 0 & 0 & 0 & 0 & 0 \\ 0 & 0 & 0 & 0 & 0 long a,b,c; 
                      REAL A,B; 
                      face *f; 
                      pipe_point *pt; 
                      f=p->fbase; 
                      pt=p->pbase; 
                     for(a=0; a < p > fptr; a++, f++)\left\{ \begin{array}{ccc} 0 & 0 & 0 \\ 0 & 0 & 0 \\ 0 & 0 & 0 \\ 0 & 0 & 0 \\ 0 & 0 & 0 \\ 0 & 0 & 0 \\ 0 & 0 & 0 \\ 0 & 0 & 0 \\ 0 & 0 & 0 \\ 0 & 0 & 0 \\ 0 & 0 & 0 \\ 0 & 0 & 0 \\ 0 & 0 & 0 \\ 0 & 0 & 0 & 0 \\ 0 & 0 & 0 & 0 \\ 0 & 0 & 0 & 0 \\ 0 & 0 & 0 & 0 & 0 \\ 0 & 0 & 0 & 0 & 0 \\ 0 & 0 & 0 & 0 & 0 \\ 0 & 0 & 0 & 0 A=pt[f->index[0]].point.location[2]; 
                           B=A;
                            for(b=1;b<f->numpoints;b++) 
\{ c=f->index[b]; 
                                     if(pt[c].point.location[2]<A) 
                                              A=pt[c].point.location[2]; 
                                     else if(pt[c].point.location[2]>B) 
                                              B=pt[c].point.location[2]; 
 } 
                            p->index1[a]=a; 
                            p->minZ[a]=realtofixed(A); 
                            p->maxZ[a]=realtofixed(B); 
 } 
                      bytesort(p->maxZ,p->index1,p->index2,p->fptr,0); 
                      bytesort(p->maxZ,p->index2,p->index1,p->fptr,1); 
                      bytesort(p->maxZ,p->index1,p->index2,p->fptr,2); 
                      bytesort(p->maxZ,p->index2,p->index1,p->fptr,3); 
                      return p->index1; 
 }
```
Another sort that I have used is the byte\_sort

```
#define getbyte(x,bitshift) (((x)>>(bitshift))&0xff) 
void bytesort(long *data, long *indexin, long *indexout, long itemcount, 
                                 int bytenumber) 
\left\{ \begin{array}{ccc} 0 & 0 & 0 \\ 0 & 0 & 0 \\ 0 & 0 & 0 \\ 0 & 0 & 0 \\ 0 & 0 & 0 \\ 0 & 0 & 0 \\ 0 & 0 & 0 \\ 0 & 0 & 0 \\ 0 & 0 & 0 \\ 0 & 0 & 0 \\ 0 & 0 & 0 \\ 0 & 0 & 0 \\ 0 & 0 & 0 \\ 0 & 0 & 0 & 0 \\ 0 & 0 & 0 & 0 \\ 0 & 0 & 0 & 0 \\ 0 & 0 & 0 & 0 \\ 0 & 0 & 0 & 0 & 0 \\ 0 & 0 & 0 & 0 & 0 \\ 0 & 0 & 0 & 0 & 0 long count[257]; 
                                  long a,b,c;
```

```
for(a=0; a<=256; a++) count[a]=0; 
                              bytenumber*=8; 
                             for(a=0; a < itemcount; a++)\left\{ \begin{array}{ccc} 0 & 0 & 0 \\ 0 & 0 & 0 \\ 0 & 0 & 0 \\ 0 & 0 & 0 \\ 0 & 0 & 0 \\ 0 & 0 & 0 \\ 0 & 0 & 0 \\ 0 & 0 & 0 \\ 0 & 0 & 0 \\ 0 & 0 & 0 \\ 0 & 0 & 0 \\ 0 & 0 & 0 \\ 0 & 0 & 0 \\ 0 & 0 & 0 & 0 \\ 0 & 0 & 0 & 0 \\ 0 & 0 & 0 & 0 \\ 0 & 0 & 0 & 0 \\ 0 & 0 & 0 & 0 & 0 \\ 0 & 0 & 0 & 0 & 0 \\ 0 & 0 & 0 & 0 & 0 b=getbyte(data[indexin[a]],bytenumber); 
                                      count[b+1]++;
 } 
                             for(a=1; a < 256; a++) count[a]+=count[a-1]; 
                              for(a=0;a<itemcount;a++) 
\left\{ \begin{array}{cc} 0 & 0 & 0 \\ 0 & 0 & 0 \\ 0 & 0 & 0 \\ 0 & 0 & 0 \\ 0 & 0 & 0 \\ 0 & 0 & 0 \\ 0 & 0 & 0 \\ 0 & 0 & 0 \\ 0 & 0 & 0 \\ 0 & 0 & 0 \\ 0 & 0 & 0 \\ 0 & 0 & 0 & 0 \\ 0 & 0 & 0 & 0 \\ 0 & 0 & 0 & 0 \\ 0 & 0 & 0 & 0 & 0 \\ 0 & 0 & 0 & 0 & 0 \\ 0 & 0 & 0 & 0 & 0 \\ 0 & 0 & 0 & 0 & 0 \\ 0 & 0 & 0 & 0 & 0 b=getbyte(data[indexin[a]],bytenumber); 
                                       indexout[count[b]]=indexin[a]; 
                                       count[b]++; 
 } 
 }
```
A way of handling all cases is as follows. Assign a z value to all polygons equal to the vertex belonging to the polygon that has the largest z coordinate value in eye space. Then sort as per painter's algorithm. Before actually drawing, we need to do a post sort stage to make sure the ordering is correct for polygons that have z overlap.

Assuming we sorted in increasing values of z, it means that we need only to compare the last polygon with the consecutive previous polygons for which the furthest point is in the last polygon's z span. Once the last polygon is processed, we will not touch it anymore (unless the last polygon is moved to some other position in the list). Thus, we just consider the list to be one element shorter and recurse the algorithm.

Once a polygon has been moved in the list, mark it so that it is not moved again. If one of the above steps would say that a polygon that has already been moved in the list should be moved again, then you will have to use the last resort, clipping. Cutting up the triangle into pieces (clipping) will be described later.

Of course, one needs not to perform all these tests if they are deemed to be more expensive than clipping. For instance, the only tests one could do is test for overlap in z, then x and y on screen, then check for step 2 and if it is still unresolved, simply clip the polygons and put the pieces where they belong.

When polygon ordering can not be resolved, pick one of the two polygons for clipping plane and clip the other polygon with it. Then, insert the two pieces at the appropriate positions in the list.

A very nice way of doing all these tests is as follows. Calculate bounding boxes for z value in 3d, and u,v in 2d (screen space, after perspective transform) of the polygon. Then, sort the bounding boxes in x, u and v. This can be done in linear time using the radix sort algorithm (or by exploiting coherence in a comparison sort algorithm). Then, only the polygons for which the bounding boxes overlap in all three axes need to be checked further.

34

# **Chapter 6 Engine testing and results**

#### **6.1 Testing the Engine**

I tested my engine against different 3D models of various sizes. They are listed below:

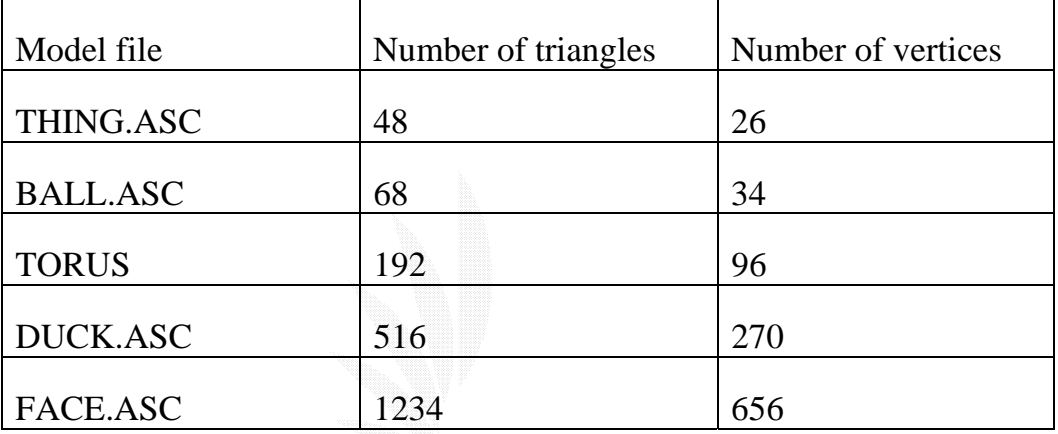

Here is the sample result of executing program:

```
<sup>ox</sup> Command Prompt
C:\checkout\zed3dsrc>objects<br>Now reading file duck.asc, 26 vertices and 48 faces.
Vertex #0
```
My test machine:

CPU: AMD Athlon XP 2500+

Memory: 512 MB

OS: Windows XP

(To save space unnecessary space, I will only include the file contents for the first two model files)

#### THING.ASC Contents:

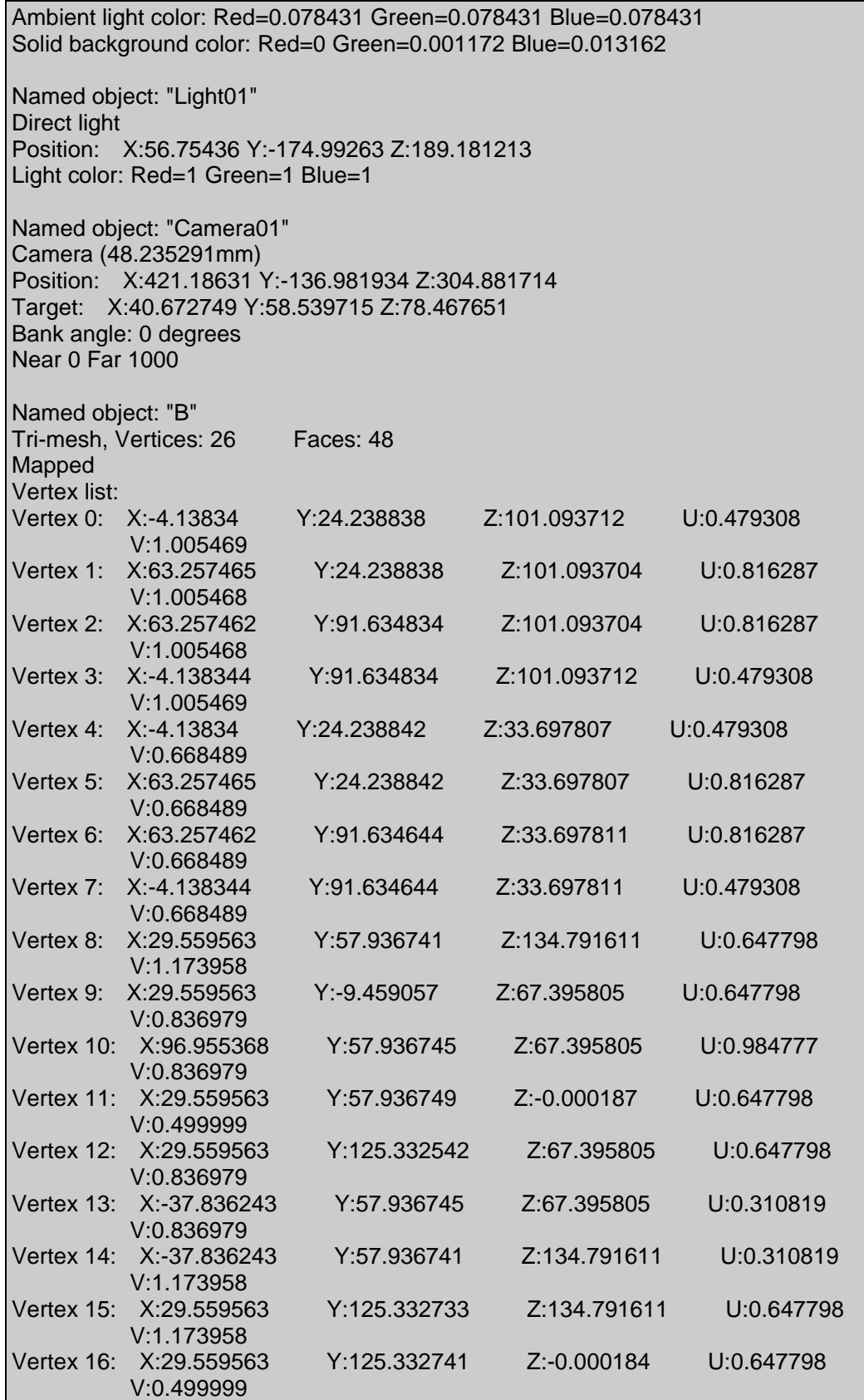

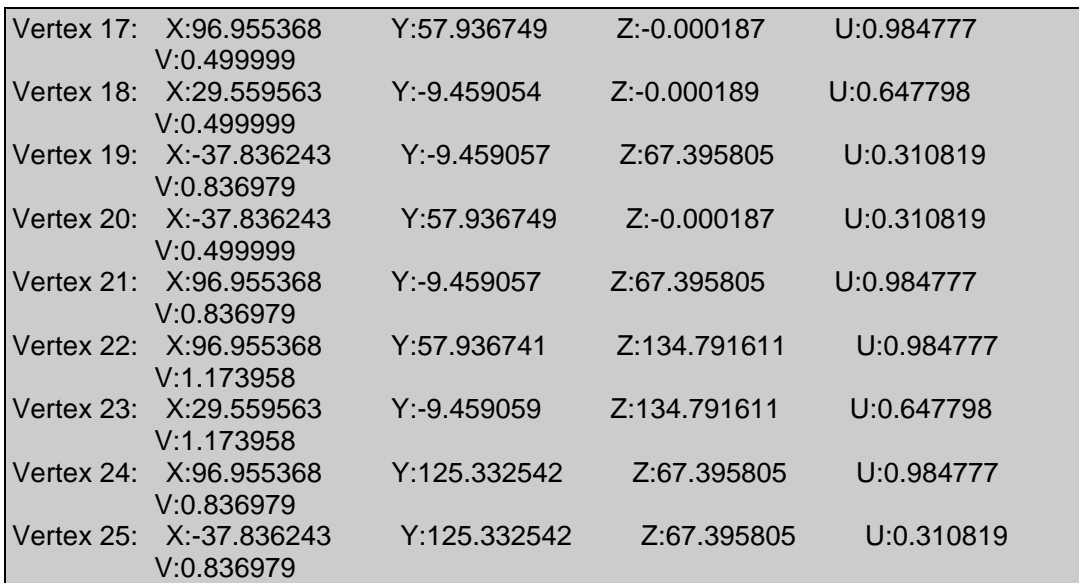

Execution Results:

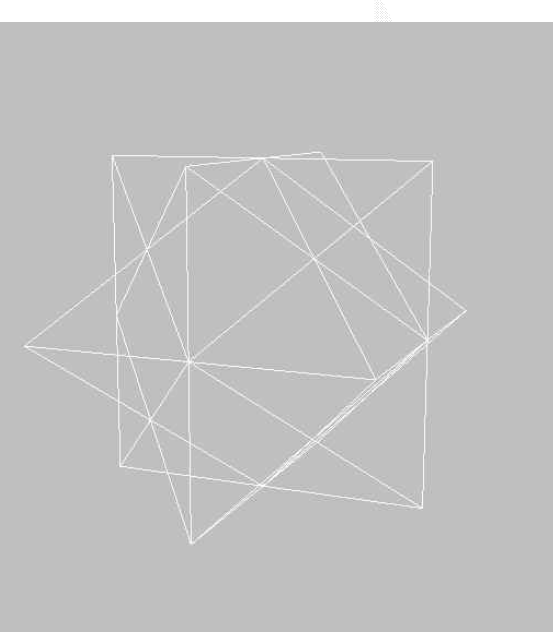

**Figure 9 THING.ASC Polyhedron in wireframe** 

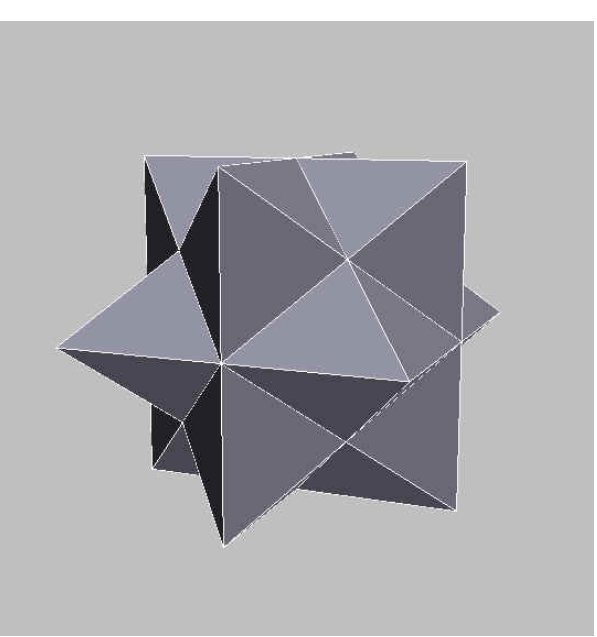

#### **Figure 10 THING.ASC Polyhedron in solid render**

#### BALL.ASC Contents

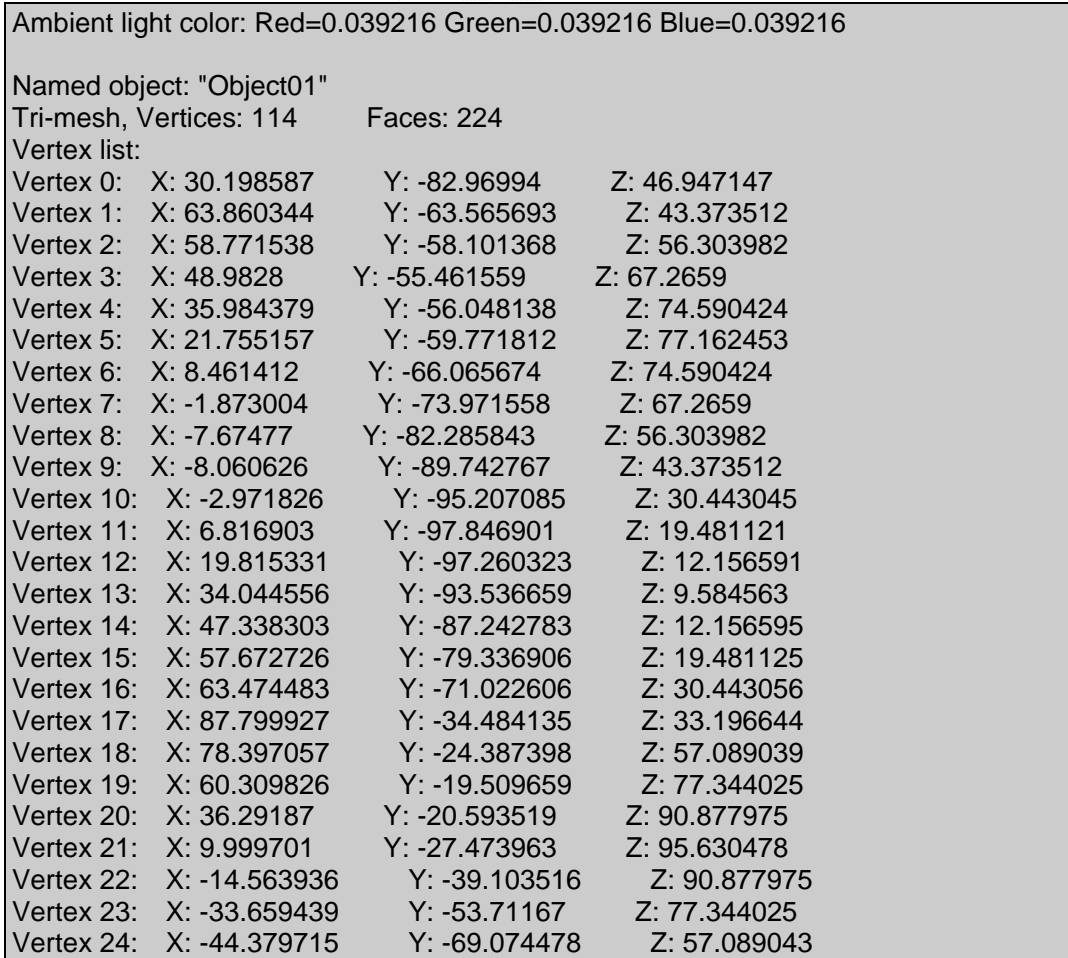

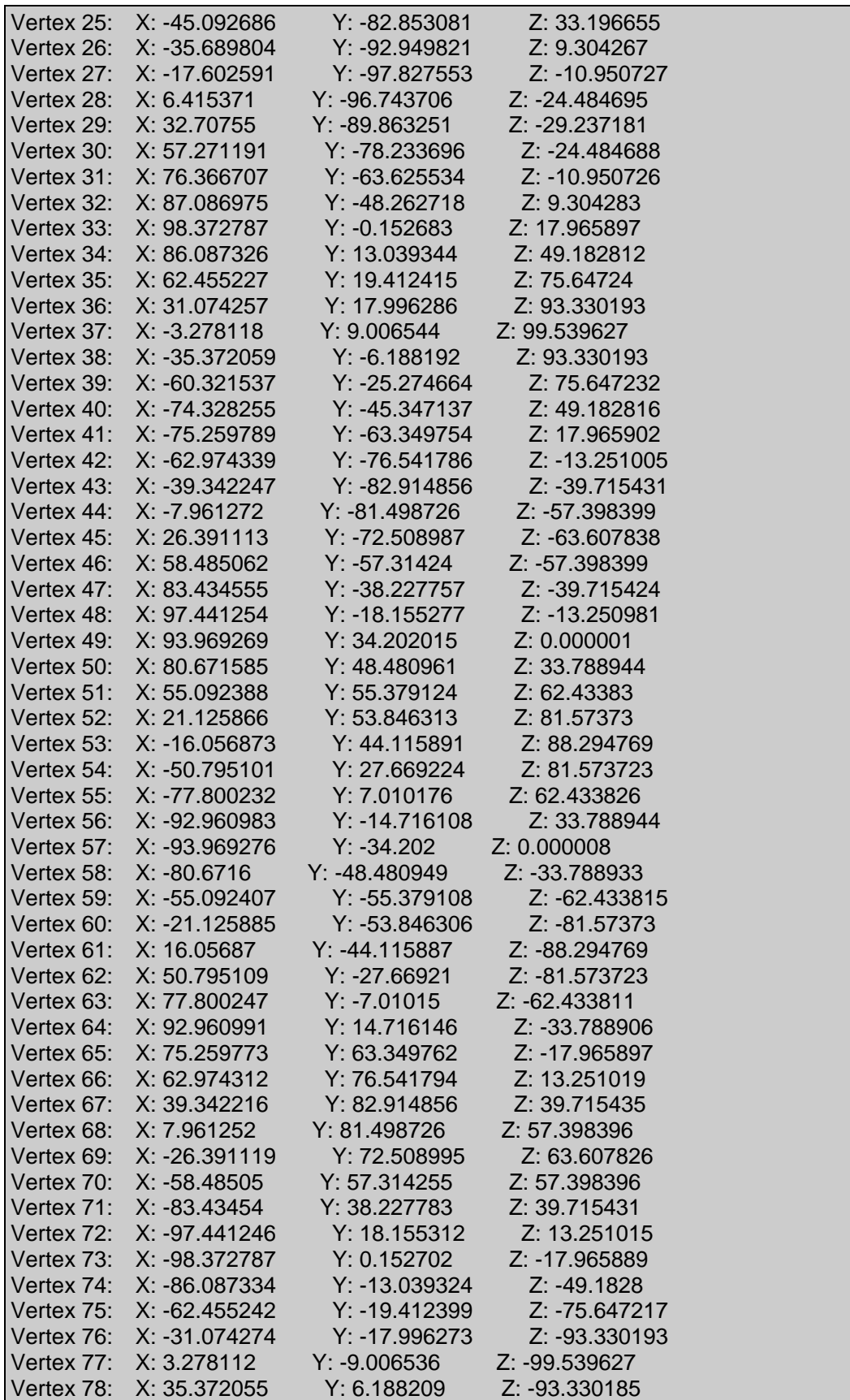

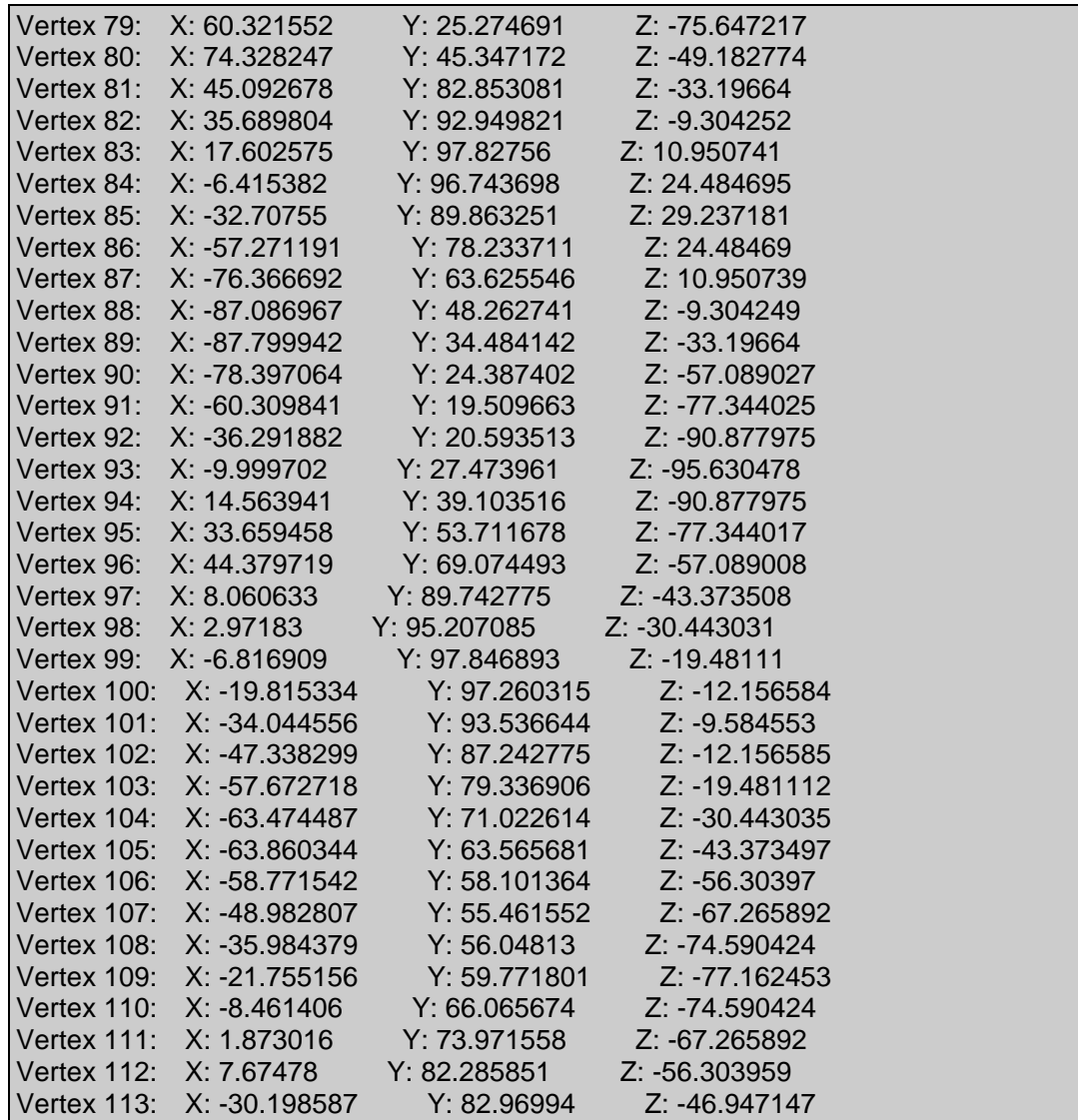

Execution results:

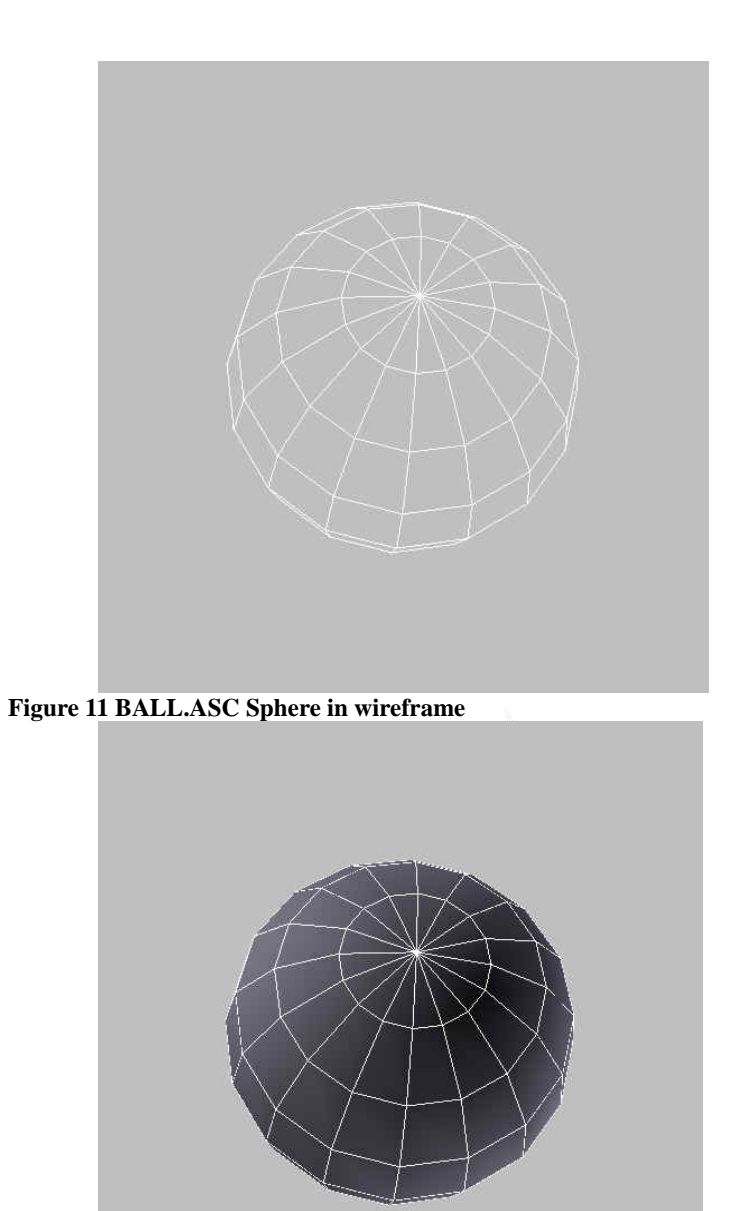

**Figure 12 BALL.ASC Sphere in solid render** 

Execution results of TORUS.ASC:

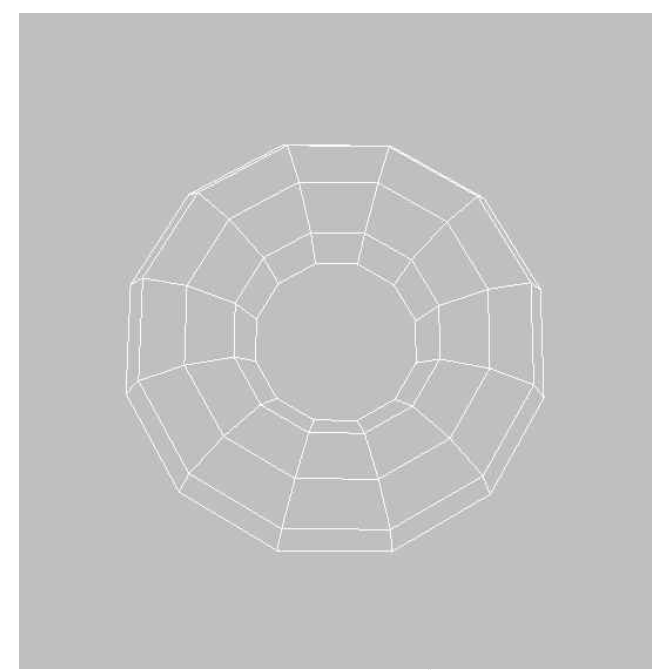

**Figure 13 TORUS.ASC in wireframe** 

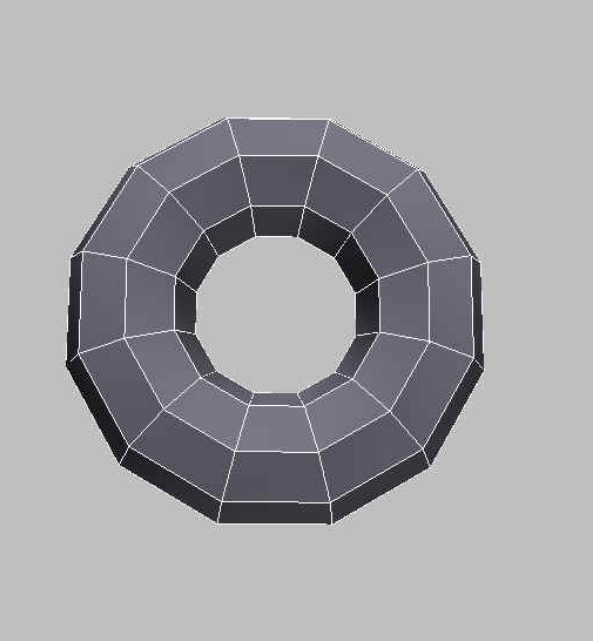

**Figure 14 TORUS.ASC in solid render** 

Execution results of DUCK.ASC:

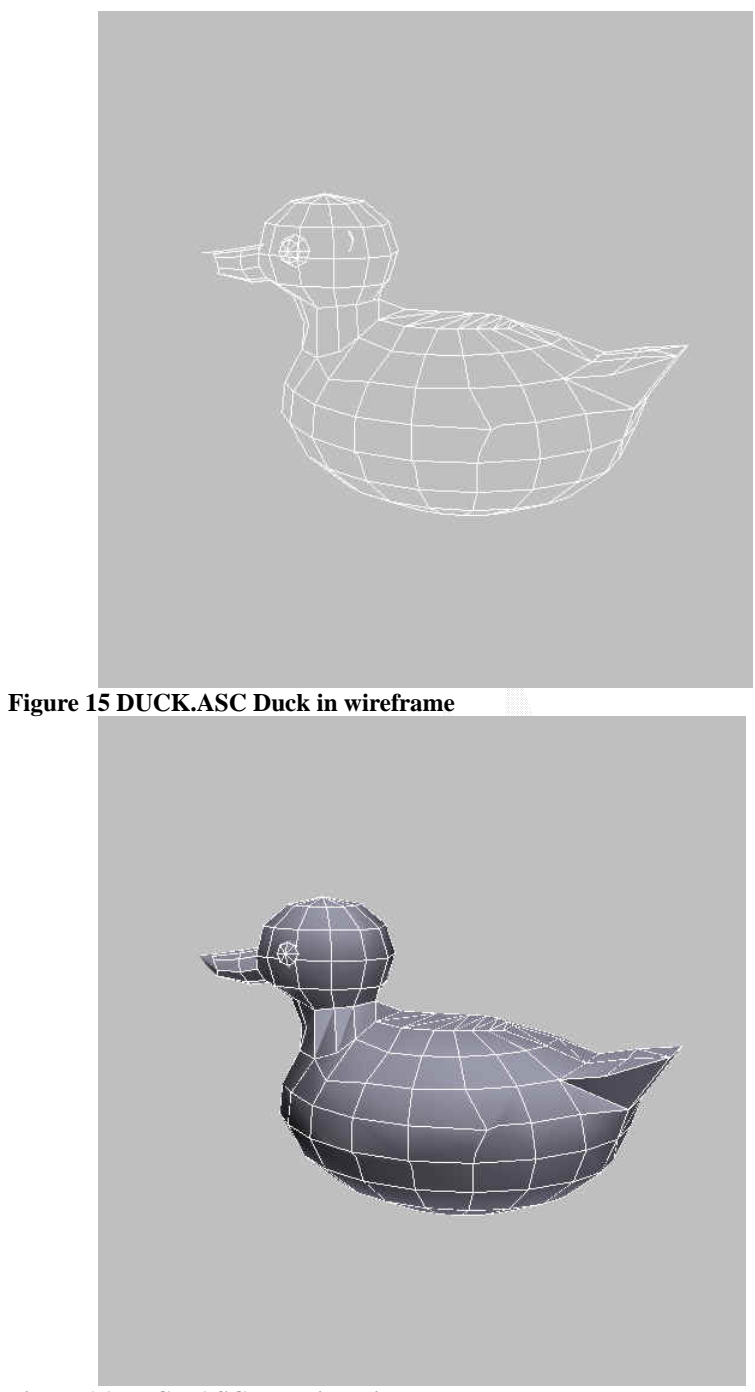

**Figure 16 DUCK.ASC Duck in solid render** 

Execution results of FACE.ASC:

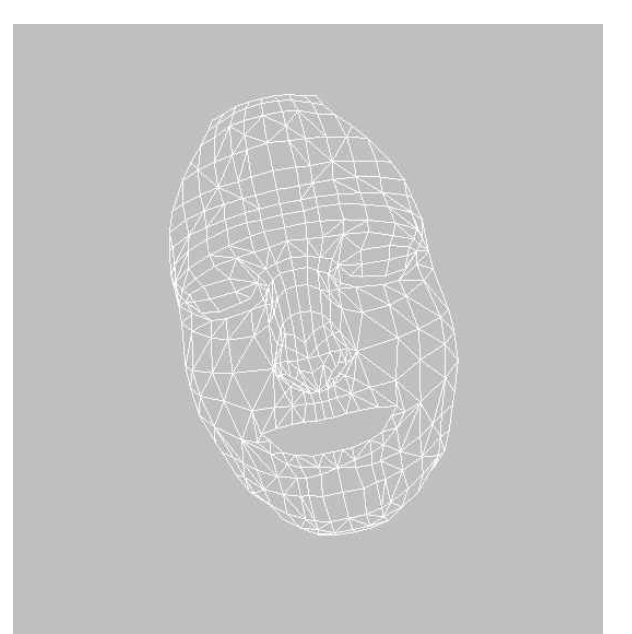

**Figure 17 FACE.ASC Face in wireframe** 

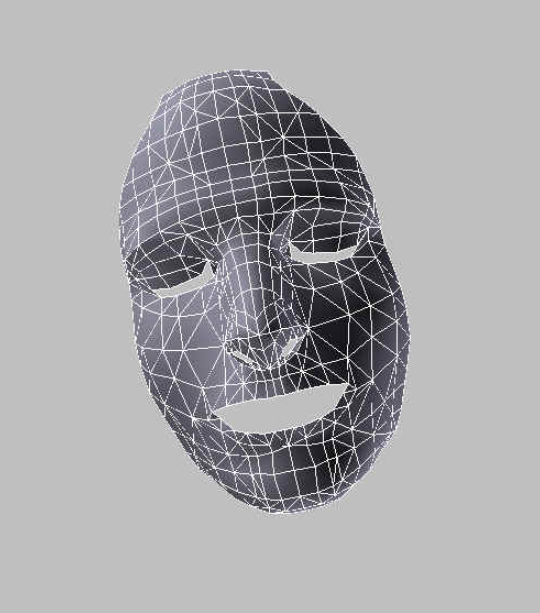

**Figure 18 FACE.ASC Face in solid render** 

#### **6.2 Result Evaluation**

I wanted to test the performance of z-sort algorithm versus more

modern algorithms by comparing the run time of each model, and seeing which runs the fastest. Unfortunately I could not find more complex models than these, because the ASC format is very old, and very few packages support it. Most formats I have seen are the .3DS and .MAX formats.

 As far as the rendering goes, Z-Sort does a decent job of rendering the surfaces as long as the models are not too complex. The highest polygon model I have used is only 1234 faces big, and since I have tested it on a modern computer with a fast processor, any attempt to differentiate the performance is negligible. To notice a performance decrease would require a model in the 100,000s of faces, which I could not find unfortunately.

### **Conclusion**

 With this research project I have understood the principles behind the rendering of an image onto the screen.

 The Z-sorting algorithm is a very simple algorithm compared to more modern implementations, and also very inefficient. As we have demonstrated earlier, it is not suitable for any large-scale and polygon intensive models, but it handles simple models fairly fast.

 The Z-buffer algorithm is currently the most used method and also the most efficient. Nearly all 3-D accelerators on the market support z-buffering, making z-buffers the most common type of depth buffer today. However ubiquitous, z-buffer tend to have the following drawbacks:

Due to the mathematics involved, the generated z values in a z-buffer tend not to be distributed evenly across the z-buffer range (typically 0.0 to 1.0, inclusive). Specifically, the ration between the far and near clipping planes strongly affects how unevenly z values are distributed. Using a far-plane distance to near-plane distance ratio of 100, 90% of the depth buffer range is spent on the first 10% of the scene depth range. Typical applications for entertainment or visual simulations with exterior scenes often require far plane/near plane ratios of anywhere between 1000 to 10000. At a ratio of 1000, 98% of the range is spent on the  $1<sup>st</sup> 2%$  of the depth range, and the distribution gets worse with higher ratios. This can cause hidden surface artifacts in distant objects, especially when using 16-bit depth buffers (the most commonly supported bit-depth).

# **Bibliography**

- [1] Alan Watt, Fabio Policarpo. *3D Games Real-time Rendering and Software Technology*. ACM Press, 2001.
- [2] James D. Foley, Andries van Dam, Steven K. Feiner, John F. Hughes. *Computer Graphics Principles and Practice*. Addison-Wesley, 1997.
- [3] LaMothe, A. *Tricks Of The Windows Game Programming Gurus, 2nd Ed*. Sams Publishing, 2002.
- [4] Thomas H. Cormen, Charles E. Leiserson, Ronald L. Rivest, *Introduction to Algorithms*. McGraw-Hill, 1998.
- [5] S. D. Conte, Carl de Boor. *Elementary Numerical Analysis*. McGraw-Hill, 1980.
- [6] Ming Chieh Lin, *Efficient Collision Detection for animation and robotics*, PhD Thesis at University of California at Berkeley, 1993.
- [7] Barsky, B., *Computer Graphics and Geometric Modeling Using Beta-splines*, Springer-Verlag, New York, 1988.